Américo Junior Nunes da Silva André Ricardo Lucas Vieira (Organizadores)

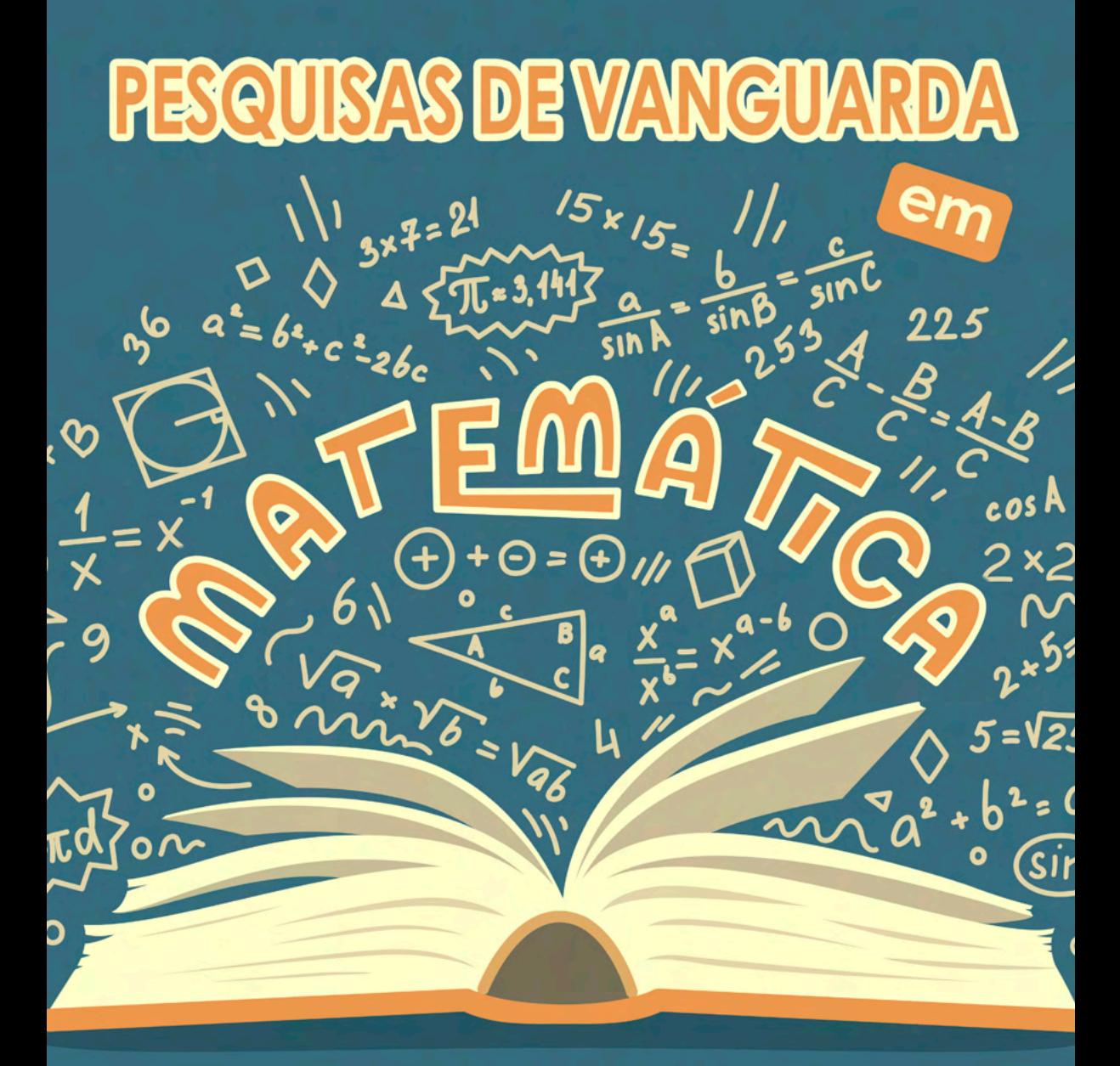

# e suas aplicações

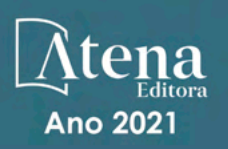

Américo Junior Nunes da Silva André Ricardo Lucas Vieira (Organizadores)

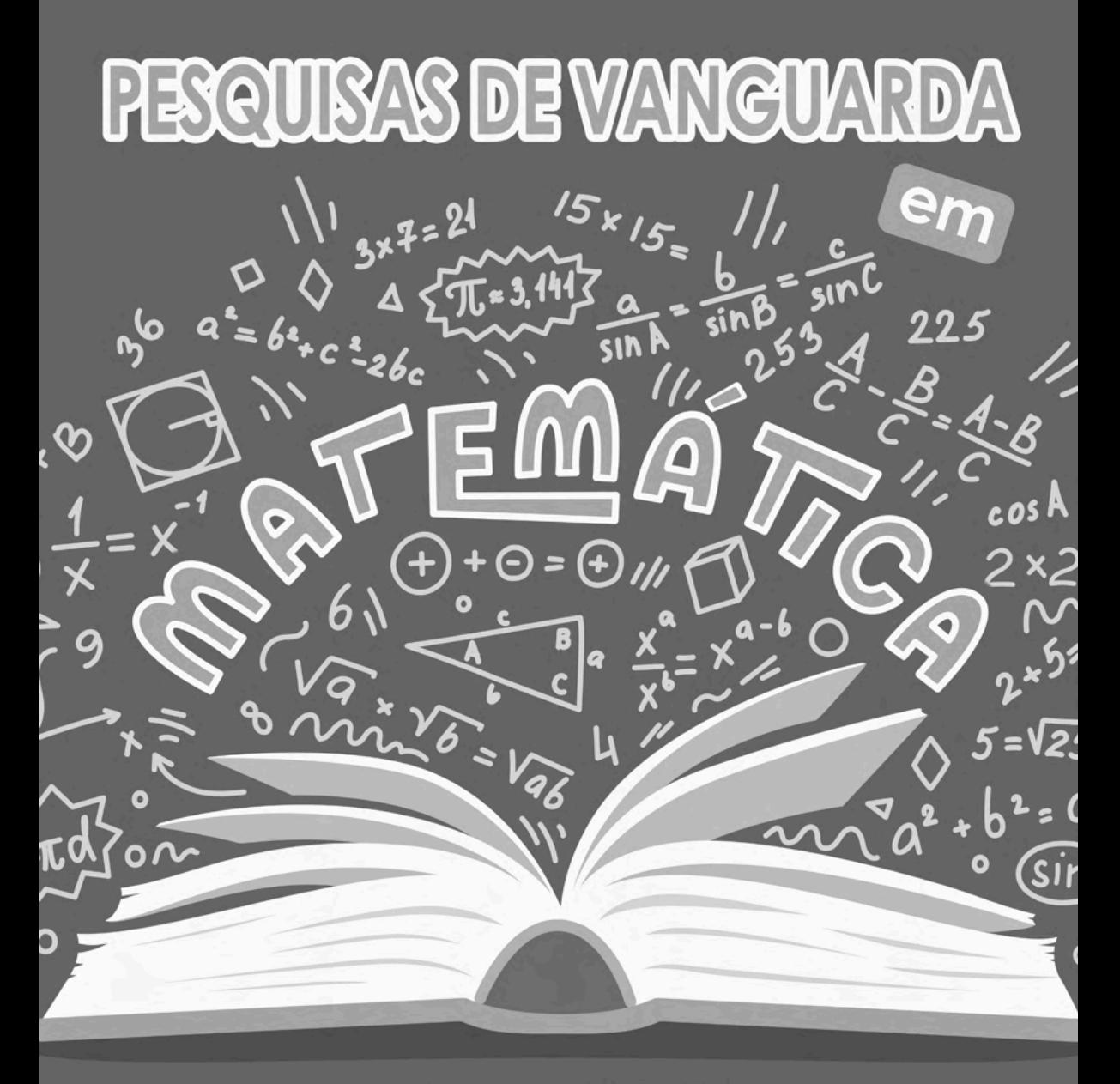

# e suas aplicações

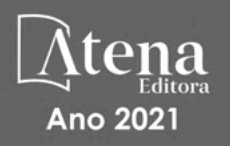

Editora chefe Profª Drª Antonella Carvalho de Oliveira Editora executiva Natalia Oliveira Assistente editorial Flávia Roberta Barão Bibliotecária [Janaina](https://www.edocbrasil.com.br/) Ramos Projeto gráfico Camila Alves de Cremo Luiza Alves Batista Maria Alice Pinheiro Natália Sandrini de Azevedo Imagens da capa iStock Edição de arte Luiza Alves Batista 2021 *by Atena Editora Copyright* © Atena Editora *Copyright* do texto © 2021 Os autores *Copyright* da edição © 2021 Atena Editora Direitos para esta edição cedidos à Atena Editora pelos autores. *Open access publication by* Atena Editora

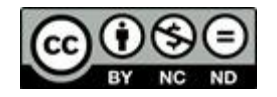

Todo o conteúdo deste livro está licenciado sob uma Licença de Atribuição *Creative Commons*. Atribuição-Não-Comercial-NãoDerivativos 4.0 Internacional (CC BY-NC-ND 4.0).

O conteúdo dos artigos e seus dados em sua forma, correção e confiabilidade são de responsabilidade exclusiva dos autores, inclusive não representam necessariamente a posição oficial da Atena Editora. Permitido o *download* da obra e o compartilhamento desde que sejam atribuídos créditos aos autores, mas sem a possibilidade de alterá-la de nenhuma forma ou utilizá-la para fins comerciais.

Todos os manuscritos foram previamente submetidos à avaliação cega pelos pares, membros do Conselho Editorial desta Editora, tendo sido aprovados para a publicação com base em critérios de neutralidade e imparcialidade acadêmica.

A Atena Editora é comprometida em garantir a integridade editorial em todas as etapas do processo de publicação, evitando plágio, dados ou resultados fraudulentos e impedindo que interesses financeiros comprometam os padrões éticos da publicação. Situações suspeitas de má conduta científica serão investigadas sob o mais alto padrão de rigor acadêmico e ético.

#### Conselho Editorial

#### Ciências Exatas e da Terra e Engenharias

[Prof. Dr. Adélio Alcino Sampaio Castro Machado](http://lattes.cnpq.br/4403141053026782) – Universidade do Porto [ProFª Drª Ana Grasielle Dionísio Corrêa](http://buscatextual.cnpq.br/buscatextual/visualizacv.do?id=K4138613J6) – Universidade Presbiteriana Mackenzie [Prof. Dr. Carlos Eduardo Sanches de Andrade](http://buscatextual.cnpq.br/buscatextual/visualizacv.do?id=K4276371U0) – Universidade Federal de Goiás Profª Drª Carmen Lúcia Voigt – [Universidade Norte do Paraná](http://buscatextual.cnpq.br/buscatextual/visualizacv.do?id=K4257027Z4&tokenCaptchar=03AOLTBLRQwYrpUQNUiVQs5GKnu0UEeohCfS4gh6VQg4m9OCJBJGP1ipscv6rWqdQAm2ekIryWPICw4nrsj8zRvhV4KOCu_O7fKg8x16A4Q0frQhC4eXdGXjdlfaKY5_iCNOSxZdXwJf6mvSt7LxNHGYgrH3nvQ2GW02NNUnMijTh0P3XD2EKSRa6CPw-zJpSyX79my81mz0XfDpmLx1gKrLlyJOkZoxVmwZiB8Ef2UhunxkIromTYDmWKj1WB7amYH6FeKqP2g_CrxeS9rrMUCSa_TBvxDeuCGoS639pvbI96P_J6DrHpqui_qr2lwFwRESn0FURO5I0vvaS_eoBsIw0NpHkYMlacZ3AG5LBQ6dZCocE8fSPnNTEYLZ920AIxxvFsOztg4UlnlCxNtyQAlLK8yuUExFbn4w) Prof. Dr. Cleiseano Emanuel da Silva Paniagua – [Instituto Federal de Educação, Ciência e Tecnologia de](http://buscatextual.cnpq.br/buscatextual/visualizacv.do?id=K4220017Y9)  [Goiás](http://buscatextual.cnpq.br/buscatextual/visualizacv.do?id=K4220017Y9)

Prof. Dr. Douglas Gonçalves da Silva – [Universidade Estadual do Sudoeste da Bahia](http://buscatextual.cnpq.br/buscatextual/visualizacv.do?id=K4138744E2)

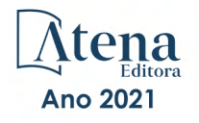

Prof. Dr. Eloi Rufato Junior – [Universidade Tecnológica Federal do Paraná](http://buscatextual.cnpq.br/buscatextual/visualizacv.do?id=K4798868A0)

Profª Drª Érica de Melo Azevedo – [Instituto Federal do Rio de Janeiro](http://buscatextual.cnpq.br/buscatextual/visualizacv.do?id=K4252050Z6&tokenCaptchar=03AGdBq26OwUjfczJgpok-DhR78-_tg8mCtuc_kzOdu3fww-XkFeIGpZcxeQYR_lQjlru2zoBp9MaSwp6X-5o2KOEi_vtmcyIPkAOaR-MapG54dWG6zdfo1Am2FWOz1PLOuLmRiuW47XqJnozK7mGtmFri7W6RDjlyxm9gEHId_EG1bhArFgeqBA610tCpbHN9QsbtXAhrYqZkvRe4_gd77e_huLOm8x9zsu0tW2qJ6W6D8Y2GP66SDaz1Yh_QKnR8_TZlh9QtcC-OTeKPi3NB06bIFQNdSxHwLmb5B3ZYCiJ3k4p2cpPl6LkeIreU92cL5nLWqC2yOkPsupmW8RZR8Q0lkAleKMY9Hd3XlmAITir63s6d95SHqdoLA75owrR0nma3vrXxQgT9pkc1QvdCr5-B9vQupl7AAg)

[Prof. Dr. Fabrício Menezes Ramos](http://lattes.cnpq.br/0245575611603731) – Instituto Federal do Pará

Profª Dra. Jéssica Verger Nardeli – [Universidade Estadual Paulista Júlio de Mesquita Filho](http://buscatextual.cnpq.br/buscatextual/visualizacv.do?id=K4463907J8)

Prof. Dr. Juliano Carlo Rufino de Freitas – [Universidade Federal de Campina Grande](http://buscatextual.cnpq.br/buscatextual/visualizacv.do?id=K4759660E9)

Profª Drª Luciana do Nascimento Mendes – [Instituto Federal de Educação, Ciência e Tecnologia do Rio](http://buscatextual.cnpq.br/buscatextual/visualizacv.do?id=K4760729J2)  [Grande do Norte](http://buscatextual.cnpq.br/buscatextual/visualizacv.do?id=K4760729J2)

Prof. Dr. Marcelo Marques – [Universidade Estadual de Maringá](http://buscatextual.cnpq.br/buscatextual/visualizacv.do?id=K4751834Y8)

[Prof. Dr. Marco Aurélio Kistemann Junior](http://buscatextual.cnpq.br/buscatextual/visualizacv.do?id=K4537856E4&tokenCaptchar=03AGdBq25h8s4ah6wRNPrjprU34aYFel02dUO8rCfIm5Dqn0zx7x-SOFz8S9Cgi7nVgAOr9BtH4aO4sfkQ-E5jfY7GGAva11Lj54I5Ks81P3cOKDsR2L2bC57MFAdyQ5zkxGhYmdwiH1Ou1aKVPQsQ-PHWu6MVpgVCz4wNpL0wxSE9sCtO3vobB1j0oPGwrvE0YgAfmI2B_4HS3daHhCIVe74EBkUincgIXr2ekTFY3_lGSr3lm2KDnZynPE4OjNXYPSdvAEMZn443NnoKDEpMTl5pYsZYSymhhw9DVjloXcM_aE0VtRXDPCUpoOIFJGXMdh10Ys_CK3XixwjCY1n7Ui_aNUS2NhnIIhrRjabALTJgmg92Tgek1-ZOcY3yQBLsFnK7Rni2elPkXUm_qcZsnSgtUk6FDRiR34B6DWhPSaV96tv8YL8hB3ZFss4gR3HdF6M-vS7-mzr5mrLAbFhYX3q-SMLqRVsBYw) – Universidade Federal de Juiz de Fora

[Profª Drª Neiva Maria de Almeida](http://buscatextual.cnpq.br/buscatextual/visualizacv.do?id=K4235887A8) – Universidade Federal da Paraíba

Profª Drª Natiéli Piovesan – [Instituto Federal do Rio Grande do Norte](http://buscatextual.cnpq.br/buscatextual/visualizacv.do?id=K4465502U4)

[Profª Drª Priscila Tessmer Scaglioni](http://buscatextual.cnpq.br/buscatextual/visualizacv.do?id=K4465502U4) – Universidade Federal de Pelotas

[Prof. Dr. Sidney Gonçalo de Lima](http://buscatextual.cnpq.br/buscatextual/visualizacv.do?id=K4794831E6) – Universidade Federal do Piauí

Prof. Dr. Takeshy Tachizawa – [Faculdade de Campo Limpo Paulista](http://buscatextual.cnpq.br/buscatextual/visualizacv.do?id=K4425040A8)

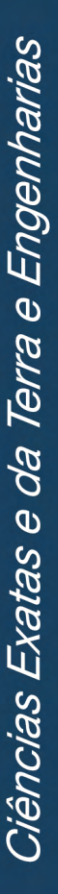

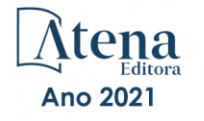

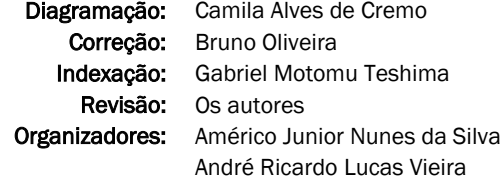

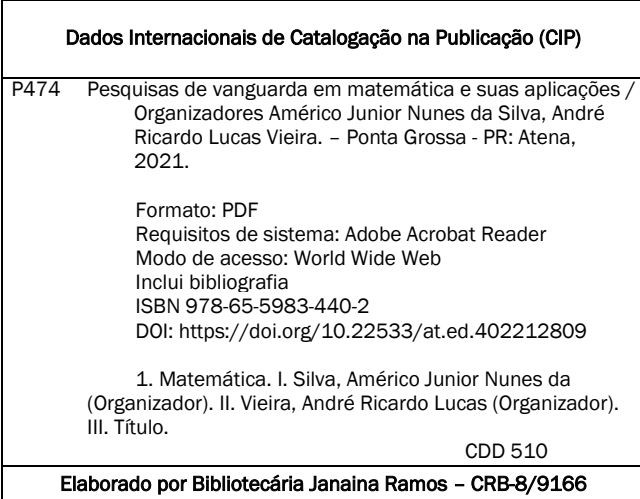

Atena Editora Ponta Grossa – Paraná – Brasil Telefone: +55 (42) 3323-5493 [www.atenaeditora.com.br](http://www.atenaeditora.com.br/) contato@atenaeditora.com.br

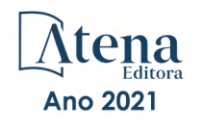

#### DECLARAÇÃO DOS AUTORES

Os autores desta obra: 1. Atestam não possuir qualquer interesse comercial que constitua um conflito de interesses em relação ao artigo científico publicado; 2. Declaram que participaram ativamente da construção dos respectivos manuscritos, preferencialmente na: a) Concepção do estudo, e/ou aquisição de dados, e/ou análise e interpretação de dados; b) Elaboração do artigo ou revisão com vistas a tornar o material intelectualmente relevante; c) Aprovação final do manuscrito para submissão.; 3. Certificam que os artigos científicos publicados estão completamente isentos de dados e/ou resultados fraudulentos; 4. Confirmam a citação e a referência correta de todos os dados e de interpretações de dados de outras pesquisas; 5. Reconhecem terem informado todas as fontes de financiamento recebidas para a consecução da pesquisa; 6. Autorizam a edição da obra, que incluem os registros de ficha catalográfica, ISBN, DOI e demais indexadores, projeto visual e criação de capa, diagramação de miolo, assim como lançamento e divulgação da mesma conforme critérios da Atena Editora.

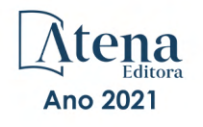

#### DECLARAÇÃO DA EDITORA

A Atena Editora declara, para os devidos fins de direito, que: 1. A presente publicação constitui apenas transferência temporária dos direitos autorais, direito sobre a publicação, inclusive não constitui responsabilidade solidária na criação dos manuscritos publicados, nos termos previstos na Lei sobre direitos autorais (Lei 9610/98), no art. 184 do Código Penal e no art. 927 do Código Civil; 2. Autoriza e incentiva os autores a assinarem contratos com repositórios institucionais, com fins exclusivos de divulgação da obra, desde que com o devido reconhecimento de autoria e edição e sem qualquer finalidade comercial; 3. Todos os e-book são *open access, desta forma* não os comercializa em seu site, sites parceiros, plataformas de *e-commerce,* ou qualquer outro meio virtual ou físico, portanto, está isenta de repasses de direitos autorais aos autores; 4. Todos os membros do conselho editorial são doutores e vinculados a instituições de ensino superior públicas, conforme recomendação da CAPES para obtenção do Qualis livro; 5. Não cede, comercializa ou autoriza a utilização dos nomes e e-mails dos autores, bem como nenhum outro dado dos mesmos, para qualquer finalidade que não o escopo da divulgação desta obra.

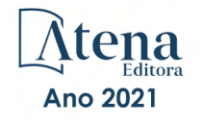

# **APRESENTAÇÃO**

A Pandemia do novo coronavírus pegou todos de surpresa. De repente, ainda no início de 2020, tivemos que mudar as nossas rotinas de vida e profissional e nos adaptar a um "novo normal", onde o distanciamento social foi posto enquanto a principal medida para barrar o contágio da doença. As escolas e universidades, por exemplo, na mão do que era posto pelas autoridades de saúde, precisaram repensar as suas atividades.

Da lida diária, no que tange as questões educacionais, e das dificuldades de inclusão de todos nesse "novo normal", é que contexto pandêmico começa a escancarar um cenário de destrato que já existia antes mesmo da pandemia. Esse período pandêmico só desvelou, por exemplo, o quanto a Educação no Brasil acaba, muitas vezes, sendo uma reprodutora de Desigualdades.

O contexto social, político e cultural, como evidenciaram Silva, Nery e Nogueira (2020), tem demandado questões muito particulares para a escola e, sobretudo, para a formação, trabalho e prática docente. Isso, de certa forma, tem levado os gestores educacionais a olharem para os cursos de licenciatura e para a Educação Básica com outros olhos. A sociedade mudou, nesse cenário de inclusão, tecnologia e de um "novo normal"; com isso, é importante olhar mais atentamente para os espaços formativos, em um movimento dialógico e pendular de (re)pensar as diversas formas de se fazer ciências no país. A pesquisa, nesse interim, tem se constituído como um importante lugar de ampliar o olhar acerca das inúmeras problemáticas, sobretudo no que tange ao conhecimento matemático (SILVA; OLIVEIRA, 2020).

É nessa sociedade complexa e plural que a Matemática subsidia as bases do raciocínio e as ferramentas para se trabalhar em outras áreas; é percebida enquanto parte de um movimento de construção humana e histórica e constitui-se importante e auxiliar na compreensão das diversas situações que nos cerca e das inúmeras problemáticas que se desencadeiam diuturnamente. É importante refletir sobre tudo isso e entender como acontece o ensino desta ciência e o movimento humanístico possibilitado pelo seu trabalho.

Ensinar Matemática vai muito além de aplicar fórmulas e regras. Existe uma dinâmica em sua construção que precisa ser percebida. Importante, nos processos de ensino e aprendizagem da Matemática, priorizar e não perder de vista o prazer da descoberta, algo peculiar e importante no processo de matematizar. Isso, a que nos referimos anteriormente, configura-se como um dos principais desafios do educador matemático, como assevera D'Ambrósio (1993), e sobre isso, de uma forma muito particular, abordaremos nesta obra.

É neste sentido, que o livro "*Pesquisas de Vanguarda em Matemática e suas Aplicações*" nasceu: como forma de permitir que as diferentes experiências do professor pesquisador que ensina Matemática e do pesquisador em Matemática aplicada sejam apresentadas e constituam-se enquanto canal de formação para educadores da Educação Básica e outros sujeitos. Reunimos aqui trabalhos de pesquisa e relatos de experiências de diferentes práticas que surgiram no interior da universidade e escola, por estudantes e professores pesquisadores de diferentes instituições do país.

Esperamos que esta obra, da forma como a organizamos, desperte nos leitores provocações, inquietações, reflexões e o (re)pensar da própria prática docente, para quem já é docente, e das trajetórias de suas formações iniciais para quem encontra-se matriculado em algum curso de licenciatura. Que, após esta leitura, possamos olhar para a sala de aula e para o ensino de Matemática com outros olhos, contribuindo de forma mais significativa com todo o processo educativo. Desejamos, portanto, uma ótima leitura.

> Américo Junior Nunes da Silva André Ricardo Lucas Vieira

## **REFERÊNCIAS**

D´AMBROSIO, Beatriz S. Formação de Professores de Matemática Para o Século XXI: O Grande Desafio. **Pro-Posições**. v. 4. n. 1 [10]. 1993.

SILVA, A. J. N. DA; NERY, ÉRICA S. S.; NOGUEIRA, C. A. Formação, tecnologia e inclusão: o professor que ensina matemática no "novo normal". **Plurais Revista Multidisciplinar**, v. 5, n. 2, p. 97- 118, 18 ago. 2020.

SILVA, A. J. N. da; OLIVEIRA, C. M. de. A pesquisa na formação do professor de matemática. **Revista Internacional de Formação de Professores**, [S. l.], v. 5, p. e020015, 2020. Disponível em: [https://](https://periodicoscientificos.itp.ifsp.edu.br/index.php/rifp/article/view/41) [periodicoscientificos.itp.ifsp.edu.br/index.php/rifp/article/view/41.](https://periodicoscientificos.itp.ifsp.edu.br/index.php/rifp/article/view/41) Acesso em: 18 maio. 2021.

# **SUMÁRIO**

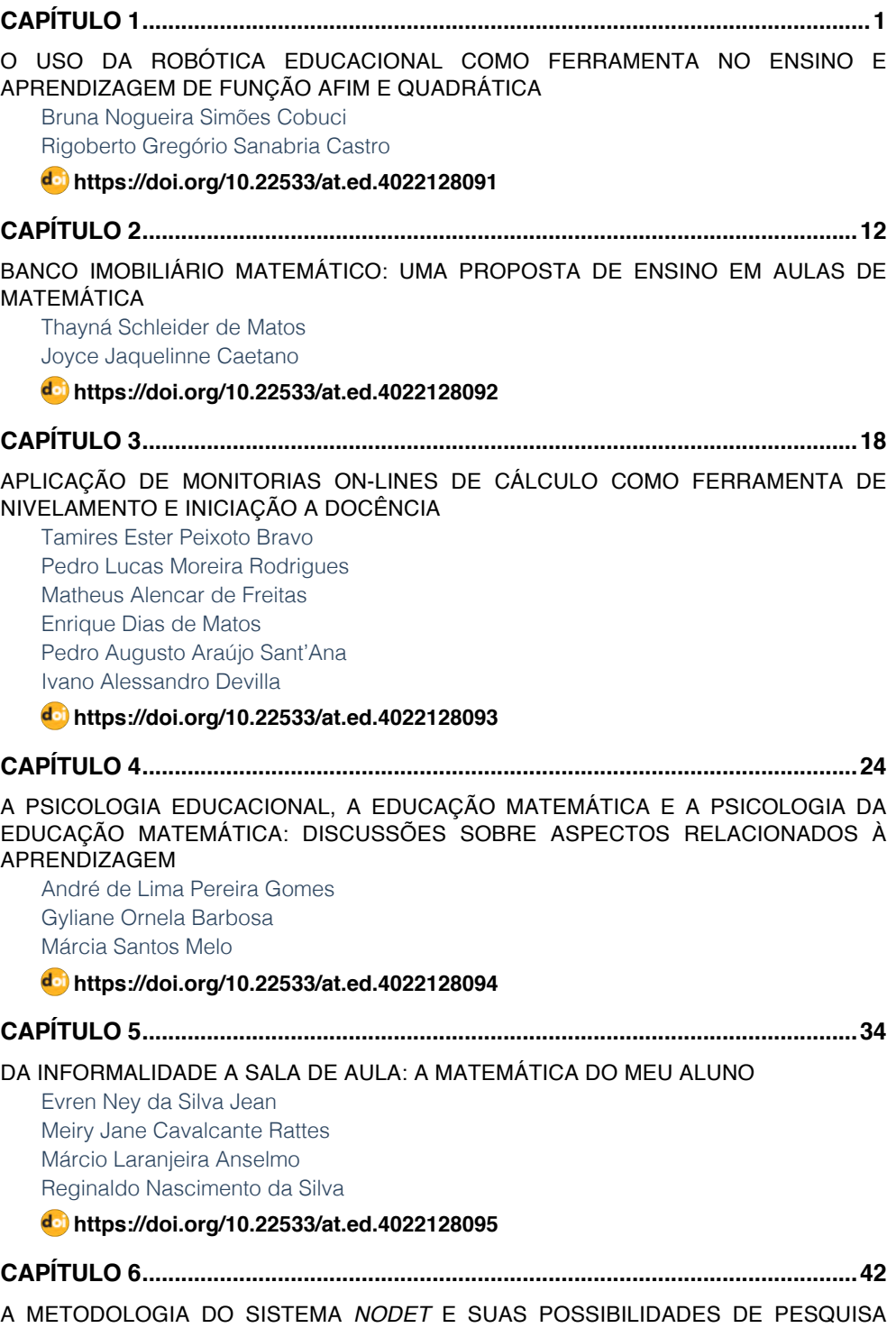

[SOBRE O USO DO ORIGAMI NA EDUCAÇÃO MATEMÁTICA EM TEMPOS DE USO DE](#page--1-0) [NOVAS TECNOLOGIAS NA EDUCAÇÃO](#page--1-0)

[Daniel Albernaz de Paiva Brito](#page--1-0)

# **[https://doi.org/10.22533/at.ed.](#page--1-0)4022128096**

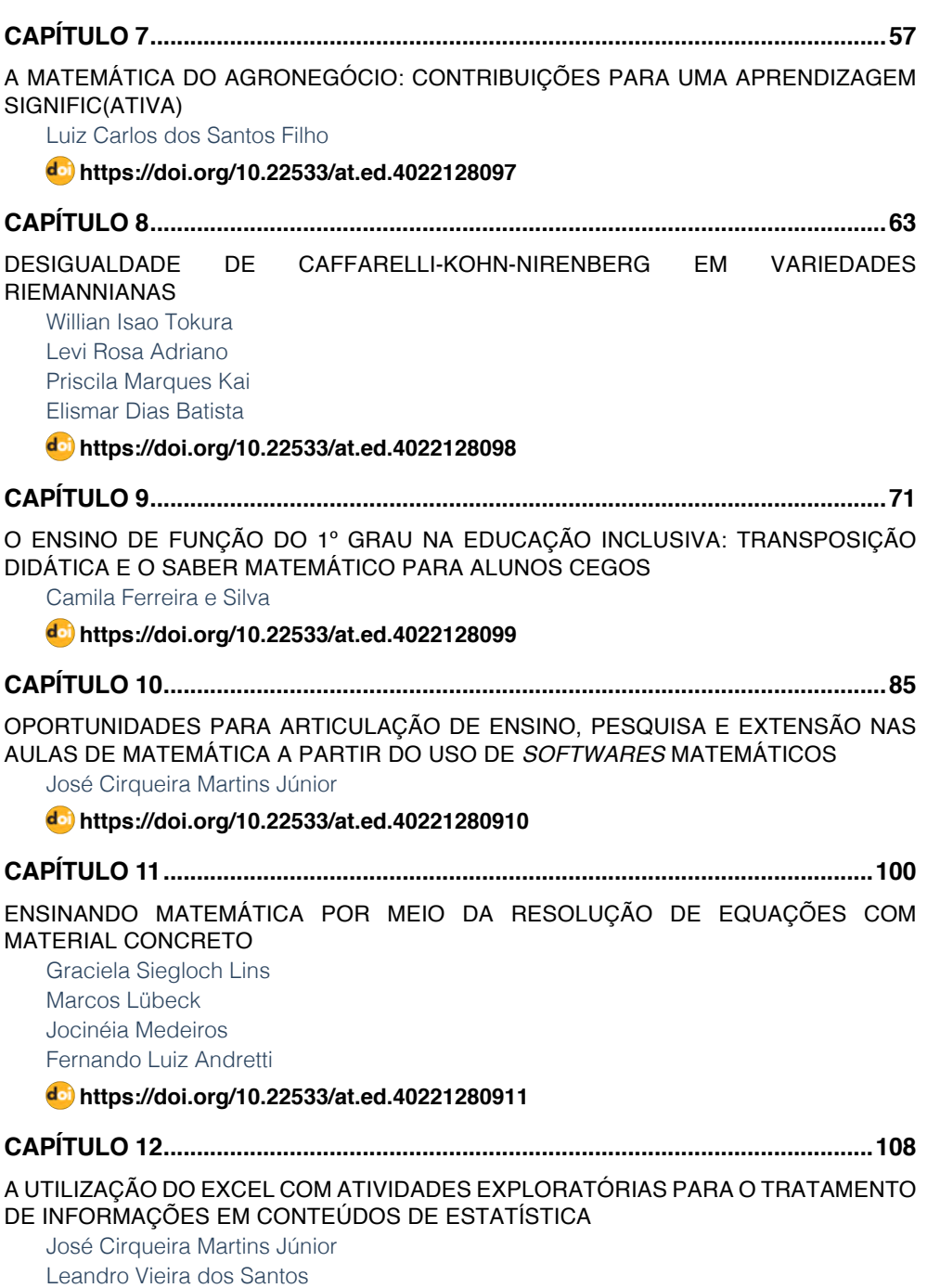

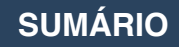

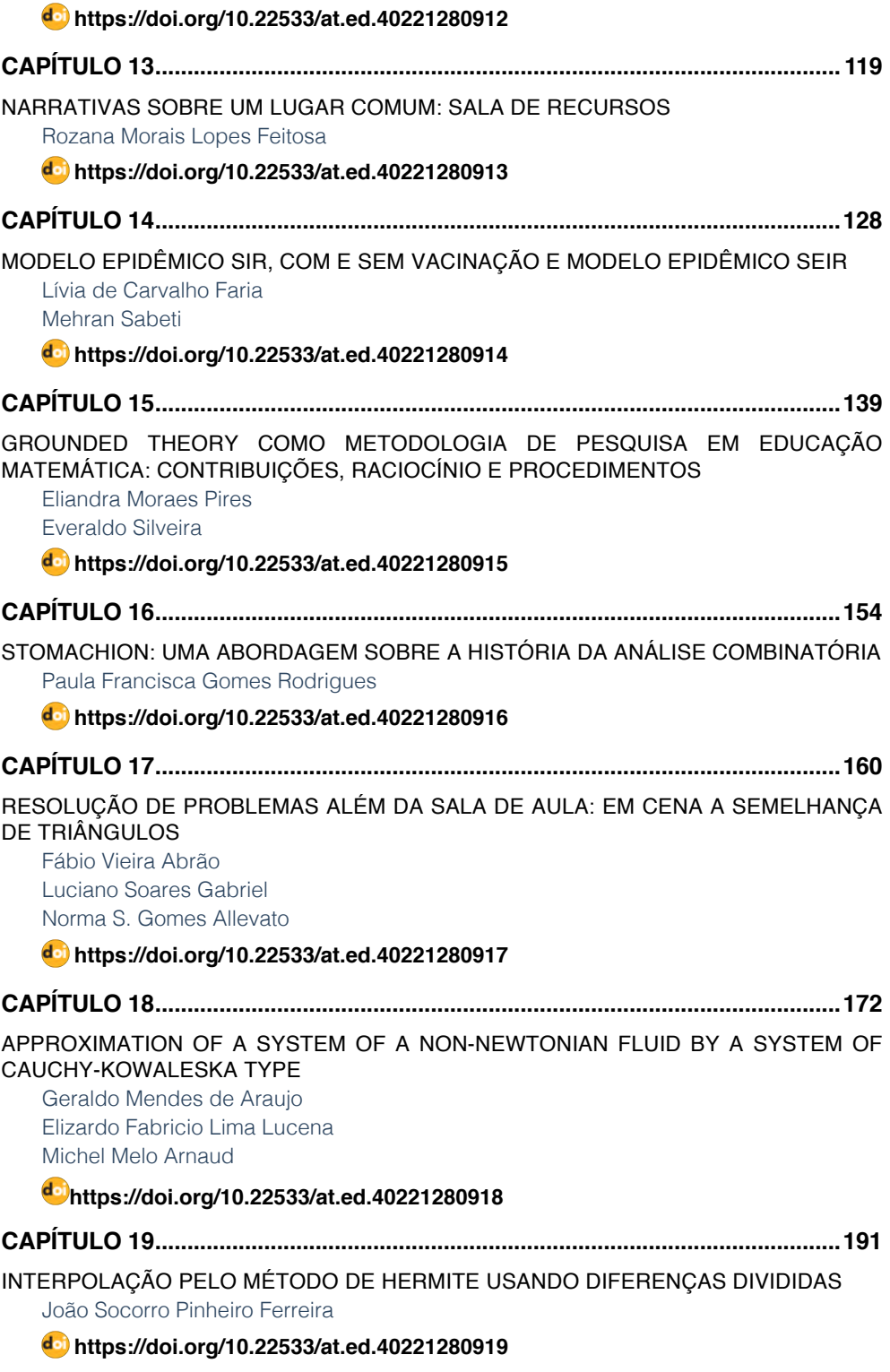

**SUMÁRIO**

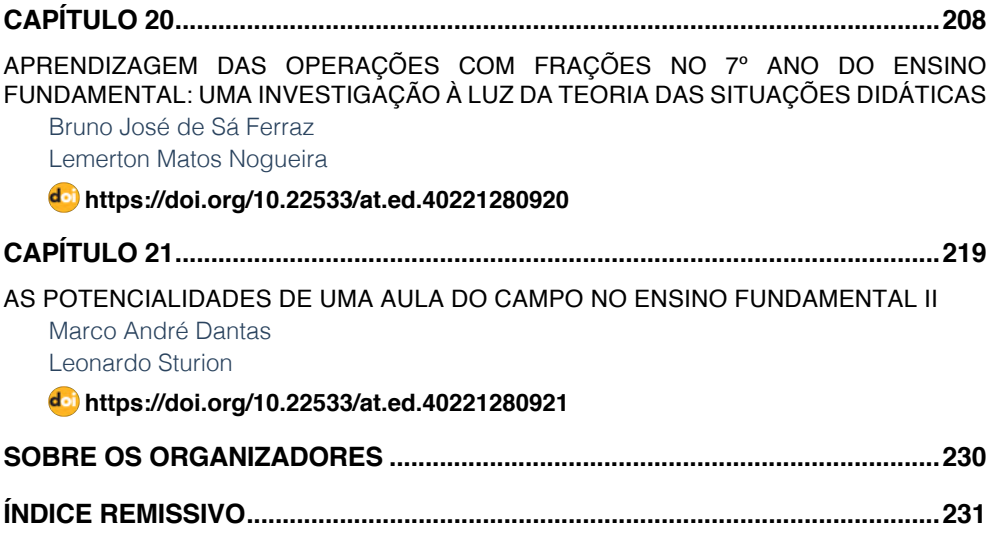

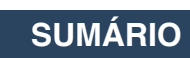

# **CAPÍTULO 19**

# <span id="page-13-0"></span>INTERPOLAÇÃO PELO MÉTODO DE HERMITE USANDO DIFERENÇAS DIVIDIDAS

*Data de aceite: 01/09/2021*

**João Socorro Pinheiro Ferreira** Professor de Matemática da Universidade Federal do Amapá (UNIFAP)

**RESUMO:** O presente Artigo Científico apresenta os resultados de um estudo sobre o método numérico de Hermite para interpolação polinomial por diferenças divididas finitas. Este método faz um refinamento de diversos métodos interpoladores, porém restringiremos aos métodos de interpolação de Newton. Este método hermitiano procura diminuir o erro produzido ao se interpolar pontos por estes métodos polinomiais. São apresentados resultados de estudos planejados e aplicados aos estudantes de engenharia. A característica principal do método é a de se aplicar a primeira derivada nos pontos que estão sendo interpolados além dos valores das diferenças divididas finitas, característicos dos outros métodos aqui abordados. Uma explanação de como se deve implementar no MATLAB é apresentada para fins de celeridade na solução.

**PALAVRAS-CHAVE:** BNCC. Interpolação. Hermite. MATLAB. Itinerário Formativo.

## INTERPOLATION BY HERMITE METHOD USING SPLIT DIFFERENCE

**ABSTRACT:** This scientific article presents the results of a study on Hermite's numerical method for polynomial interpolation by finite

divided differences. This method refines several interpolator methods, but we will restrict it to Newton's interpolation methods. This Hermitian method seeks to reduce the error produced by interpolating n points by these polynomial methods. Results of planned and applied studies are presented to engineering students. The main characteristic of the method is to apply the first derivative to the points being interpolated in addition to the values of finite divided differences, characteristic of the other methods discussed here. An explanation of how to implement it in MATLAB is presented in order to speed up the solution.

**KEYWORDS:** BNCC. Interpolation. Hermite. MATLAB. Formative Itinerary.

# INTERPOLACIÓN POR EL MÉTODO HERMITE UTILIZANDO DIFERENCIAS DIVIDIDAS

**RESUMEN:** Este artículo científico presenta los resultados de un estudio sobre el método numérico de Hermite para la interpolación de polinomios por diferencias divididas finitas. Este método refina varios métodos de interpolación, pero lo restringiremos a los métodos de interpolación de Newton. Este método hermitiano busca reducir el error producido al interpolar n puntos por estos métodos polinomiales. Los resultados de los estudios planificados y aplicados se presentan a los estudiantes de ingeniería. La principal característica del método es aplicar la primera derivada a los puntos que se interpolan además de los valores de las diferencias divididas finitas, característica de

<span id="page-14-0"></span>los otros métodos aquí discutidos. Se presenta una explicación de cómo implementarlo en MATLAB para acelerar la solución.

**PALABRAS CLAVE:** BNCC. Interpolación. Hermite. MATLAB. Itinerario formativo.

#### **1 | INTRODUÇÃO**

O objetivo deste trabalho é resolver problemas de interpolação através do método numérico de Hermite. A interpolação é um método matemática com a finalidade de descrever pontos observados em um fenômeno através de um modelo matemático. Em muitos casos, direcionamos os estudos para a produção de um polinômio. Para apresentar dados satisfatórios, faz-se necessário implementar diversos método e verificar aquele que produzir menor erro ao confrontá-lo com a realidade que se está pesquisando. Em outras palavras, o modelo encontrado tem que ser o mais próximo da realidade. Tem aplicações em áreas como da Economia, Administração e Engenharia.

Na Economia, o desempenho do Produto Interno Bruto (PIB), a dinâmica da taxa de inflação entre outros índices econômicos que devem ser publicados periodicamente. Na Administração, o desempenho da oferta e demanda de bens e serviços – modelar o desempenho da venda de uma rede de varejo, para saber como está o desempenho de diversos produtos que são lançados no mercado. Na Engenharia, para descrever ou representar matematicamente pontos obtidos de experiência em laboratório.

Para cursos de Matemática, Física, Química, Biologia, tanto os bacharelados como os de licenciatura, a modelagem matemática através de métodos numéricos se faz presente em diversos objetos de conhecimento – destacando-se o caso da modelagem matemática como metodologia de ensino e aprendizagem ativa. Na Base Nacional Comum Curricular (BNCC) está inserido o ensino de modelagem matemática a partir do ensino fundamental, como uma habilidade a ser desenvolvida nos processos matemáticos, conforme a seguir:

> Os **processos matemáticos** de resolução de problemas, de investigação, de desenvolvimento de projetos e da modelagem podem ser citados como formas privilegiadas da atividade matemática, motivo pelo qual são, ao mesmo tempo, objeto e estratégia para a aprendizagem ao longo de todo o Ensino Fundamental. Esses processos de aprendizagem são potencialmente ricos para o desenvolvimento de competências fundamentais para o letramento matemático (raciocínio, representação, comunicação e argumentação) e para o desenvolvimento do pensamento computacional. (BRASIL, 2018, p. 266, grifo do autor).

Entretanto, a interpolação polinomial aqui apresentada reporta-se aos estudantes de graduação, porém destacando-se a importância de sabermos como utilizá-la caso necessite para diversas situações do cotidiano profissional, até porque muitos acadêmicos tornam-se professores.

Outro ponto importante da BNCC é o Itinerário Formativo previsto para o ensino médio, que segundo a mesma, a escola ou sistema de ensino poderá ofertar disciplinas <span id="page-15-0"></span>mais específicas para a área de conhecimento que for de interesse do estudante, como por exemplo, se o secundarista tiver interesse em cursar a graduação fortemente estruturada em matemática, poderá optar por disciplinas que envolva cálculo diferencial e integral, métodos numéricos e geometrias avançadas. A definição de Itinerário formativo conforme a BNCC é a seguinte:

> O currículo do ensino médio será composto pela Base Nacional Comum Curricular e por itinerários formativos, que deverão ser organizados por meio da oferta de diferentes arranjos curriculares, conforme a relevância para o contexto local e a possibilidade dos sistemas de ensino, a saber:

- I linguagens e suas tecnologias;
- II matemática e suas tecnologias;
- III ciências da natureza e suas tecnologias;
- IV ciências humanas e sociais aplicadas;

V – formação técnica e profissional (LDB, Art. 36; ênfases adicionadas). (BRASIL, 2018, p. 475).

As especificidades para a Matemática e suas tecnologias como área de conhecimento são as seguintes:

> II – matemática e suas tecnologias: aprofundamento de conhecimentos estruturantes para aplicação de diferentes conceitos matemáticos em contextos sociais e de trabalho, estruturando arranjos curriculares que permitam estudos em resolução de problemas e análises complexas, funcionais e não-lineares, análise de dados estatísticos e probabilidade, geometria e topologia, robótica, automação, inteligência artificial, programação, jogos digitais, sistemas dinâmicos, dentre outros, considerando o contexto local e as possibilidades de oferta pelos sistemas de ensino; (BRASIL, 2018, p. 477).

Portanto, estes estudos realizados podem ser aplicados aos estudantes de Matemática, Engenharia e outras áreas do conhecimento existentes em âmbito da formação acadêmica que necessitem de tal abordagem numérica.

# **2 | REVISÃO DE LITERATURA**

Na geometria, o significado de osculação refere-se ao contato entre duas curvas, linhas ou superfícies e na geometria diferencial, diz-se de curvas que têm um ponto de contato da ordem mais elevada. A curvatura e a torção servem para distinguir a forma de uma curva. A circunferência osculadora de uma curva *C* num ponto P(*x*(*t* 0 ), *y*(*t* 0 )), é a circunferência tangente à curva em P que melhor aproxima a curva na vizinhança desse ponto; mais precisamente, é a circunferência que tem a mesma tangente que *C* no ponto *P* assim como a mesma curvatura. Portanto, o raio de tal circunferência é igual ao inverso da curvatura nesse ponto, ou seja,  $r = \frac{1}{k(r)}$ 

Uma modificação para a técnica de interpolação de Lagrange é interpolar os valores

<span id="page-16-0"></span>da função e da sua derivada em um conjunto de pontos. Esse procedimento dá origem à interpolação de Hermite. A ideia é representar uma função por um polinômio que seja interpolador de ƒ em alguns pontos de seu domínio e que sua derivada seja interpolada nesses mesmos pontos. Então, supondo que f seja diferenciável, será preciso achar um polinômio H tal que:

$$
f(x_i) = H(x_i)
$$
 (1)  

$$
f'(x_i) = H'(x_i)
$$
 (2)

com *i*=1,...,*n*.

Quando tal circunstância acontece, diz-se que as funções f e H **osculam** 2 vezes pelos pontos *x<sub>i</sub>.* A interpolação de Hermite tem essa propriedade osculadora que permite uma melhor aproximação da função. A obtenção do polinômio pode ser feita de várias formas.

E possível através do polinômio interpolador de Lagrange e suas derivadas e com o polinômio de Newton. Por praticidade, será utilizado o polinômio interpolador de Newton neste estudo.

De acordo com Chapra (2013, p. 412), a forma generalizada de um polinômio interpolador de Newton para ajustar um polinômio de grau (n – 1) a *n* pontos dados é a seguinte:

$$
f_{n-1}(x) = b_1 + b_2(x - x_1) + \dots + b_n(x - x_1)(x - x_2) \dots (x - x_{n-1}).
$$
 (3)

Para um polinômio de grau (n – 1), n pontos dados são necessários: [x<sub>1</sub>, f(x<sub>1</sub>)], [*x<sub>2</sub>,f*(*x<sub>2</sub>*)], ... , [*x<sub>n</sub>,f*(*x<sub>n</sub>*)]. Usamos esses pontos e as seguintes equações para calcular os coeficientes:

$$
b_1 = f(x_1)
$$
(4)  
\n
$$
b_2 = f[x_2, x_1]
$$
(5)  
\n
$$
b_3 = f[x_3, x_2, x_1]
$$
(6)  
\n
$$
\vdots
$$
  
\n
$$
b_n = f[x_n, x_{n-1}, \dots, x_2, x_1]
$$
(7)

onde a função com colchetes corresponde a diferenças divididas finitas. Por exemplo, a primeira diferença dividida finita é representada em geral por:

$$
f[x_i, x_j] = \frac{f(x_i) - f(x_j)}{x_i - x_j}.\tag{8}
$$

O polinômio interpolador de Hermite de grau (2n – 1) é definido por:

$$
H_{2n-1}(x) = f[x_1] + f[x_1, x_1](x - x_1) + f[x_1, x_1, x_2](x - x_1)^2 +
$$
  

$$
f[x_1, x_1, x_2, x_2](x - x_1)^2(x - x_2) + \dots + f[x_1, x_1, \dots, x_{n-1}, x_{n-1}](x - x_1)^2(x - x_2)^2 \dots (x - x_{n-1})^2(x - x_n).
$$
 (9)

Para escrevê-lo, basta construir a tabela de diferenças divididas finitas onde cada

<span id="page-17-0"></span>ponto aparece duas vezes.

#### **3 | RESULTADOS DOS ESTUDOS**

#### **3.1 Primeiro Estudo**

A Tabela 40 da NBR 5410:20081 apresenta os fatores de correção para temperaturas ambiente para linhas não subterrâneas considerando dois tipos de compostos isolantes<sup>2</sup>. Parte desta tabela está reproduzida na Tabela 1. São poucos pontos, porém confiáveis. Determine os fatores de correção para uma temperatura de 30ºC.

Neste caso, vamos determinar um polinômio interpolador de Hermite de grau 5 para a Tabela 1. Por que de grau 5? Considerando-se que vamos interpolar 3 pontos, o grau do polinômio interpolador de Hermite será da forma de (2*n*-1) graus, isto é, apresentará o grau menor ou igual a (2*n*-1).

| $x_i (^\circ C)$ | $f(x_i)$ |  |
|------------------|----------|--|
| 20               | 1.12     |  |
| 25               | 1.06     |  |
| 35               | 0.94     |  |

Tabela 1 – Fatores de correção para as linhas não subterrâneas de material de PVC. Fonte: elaborada pelo autor a partir da NBR 5410 de 2008.

O polinômio de Hermite para a Tabela 1 será escrito a partir do modelo (10):

$$
H_{2n-1}(x) = f[x_1] + f[x_1, x_1](x - x_1) + f[x_2, x_1, x_1](x - x_1)^2 + f[x_2, x_2, x_1, x_1](x - x_1)^2(x - x_2) + f[x_3, x_2, x_2, x_1, x_1](x - x_1)^2(x - x_2)^2 + f[x_1, x_1, x_2, x_2, x_3](x - x_1)^2(x - x_2)^2(x - x_3).
$$
\n(10)

Na Figura 1 plotamos os três pontos e verificamos que estão alinhados – porque o polinômio linear apresenta o coeficiente de determinação igual a um (1). Uma forma de avaliar a qualidade do ajuste do modelo é através do coeficiente de determinação *R*<sup>2</sup>, e quanto mais próximo de um melhor a qualidade do ajuste. Basicamente, este coeficiente indica quanto o modelo foi capaz de explicar os dados coletados. Poderíamos utilizar este resultado imediatamente, mas vamos aproveitá-lo para realizar um estudo e mostrar como se escreve um polinômio de Hermite a partir de uma tabela.

<sup>1</sup> Instalações elétricas de baixa tensão.

<sup>2</sup> Cloreto de polivinila (PVC), borracha etileno-propileno (EPR) e isolação extrudada de polietileno termofixo (XLPE).

<span id="page-18-0"></span>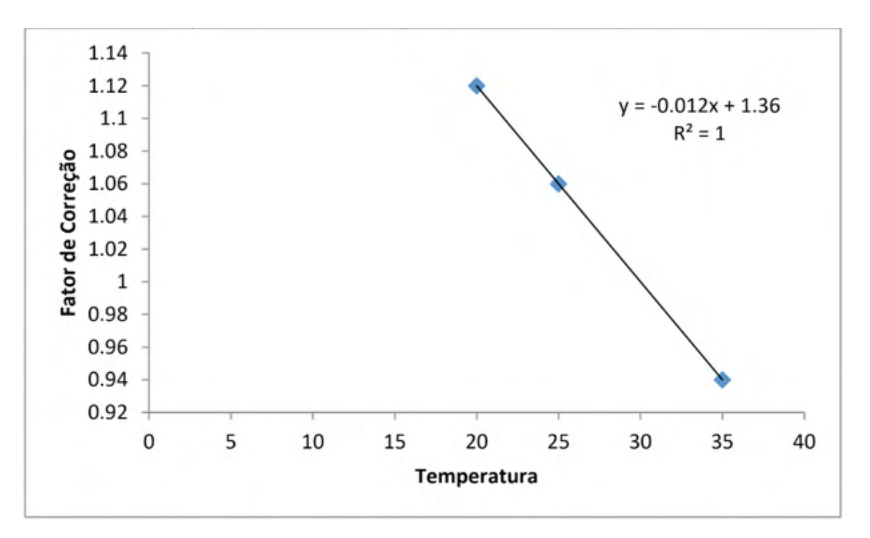

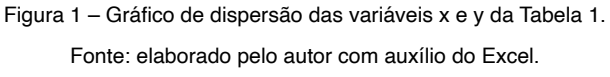

Na Tabela 2 foram acrescentadas as colunas para lançamento dos valores de f(x)  $\mathop{\mathsf{corresponde}}$ nte a cada  $x_{\scriptscriptstyle\mathit{j}}$  e o erro percentual ( $\varepsilon$ ), para i = 1, 2, 3.

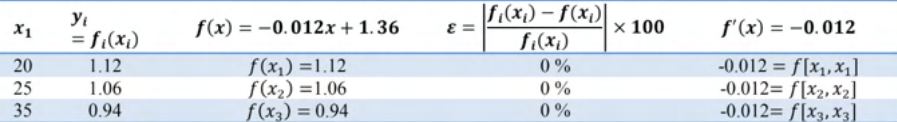

Tabela 2 – Valores numéricos de  $f(x) = -0.012x + 1.36$  da Tabela 1 e sua primeira derivada.

Fonte: elaborada pelo autor.

A diferença finita osculada é a primeira derivada do polinômio interpolador de grau *n*≤2, que passa nos três pontos, porém neste caso, o polinômio interpolador é de primeiro grau, porque os três pontos são colineares.

A diferença dividida no mesmo ponto (x<sub></sub>, f(x<sub>)</sub>) é a primeira derivada do polinômio interpolador que neste caso os de Newton ou de Lagrange:

$$
f[x_i, x_i] = \lim_{x \to x_i} \frac{f(x) - f(x_i)}{x - x_i} = f'(x_i),
$$
 (11)

para *i*=1,2, ... , *n*. Neste caso, as diferenças divididas em cada um dos três pontos são:

$$
f[x_1, x_1] = f'(x_1) = -0.012;
$$
  
\n
$$
f[x_2, x_2] = f'(x_2) = -0.012;
$$
  
\n
$$
f[x_3, x_3] = f'(x_3) = -0.012;
$$

<span id="page-19-0"></span>As primeiras diferenças divididas finitas da Tabela 1 são obtidas pela Equação (8):

$$
f[x_2, x_1] = \frac{f(x_2) - f(x_1)}{x_2 - x_1} = \frac{f(25) - f(20)}{25 - 20} = \frac{1.06 - 1.12}{5} = \frac{-0.06}{5} = -0.012;
$$
  

$$
f[x_3, x_2] = \frac{f(x_3) - f(x_2)}{x_3 - x_2} = \frac{f(35) - f(25)}{35 - 25} = \frac{0.94 - 1.06}{10} = \frac{-0.12}{10} = -0.012.
$$

As segundas diferenças divididas finitas são calculadas pela Equação (12):

$$
f[x_i, x_j, x_k] = \frac{f[x_i, x_j] - f[x_j, x_k]}{x_i - x_k} \tag{12}
$$

$$
f[x_2, x_1, x_1] = \frac{f[x_2, x_1] - f[x_1, x_1]}{x_2 - x_1} = \frac{(-0.012) - (-0.012)}{25 - 20} = \frac{0.00}{5} = -0.000;
$$
  
\n
$$
f[x_2, x_2, x_1] = \frac{f[x_2, x_2] - f[x_2, x_1]}{x_2 - x_1} = \frac{(-0.012) - (-0.012)}{25 - 20} = \frac{0.000}{5} = 0.000;
$$
  
\n
$$
f[x_3, x_2, x_2] = \frac{f[x_3, x_2] - f[x_2, x_2]}{x_3 - x_2} = \frac{(-0.012) - (-0.012)}{35 - 25} = \frac{0.00}{10} = 0.000;
$$
  
\n
$$
f[x_3, x_3, x_2] = \frac{f[x_3, x_3] - f[x_3, x_2]}{x_3 - x_2} = \frac{(-0.012) - (-0.012)}{35 - 25} = \frac{0.000}{10} = 0.000.
$$

As terceiras diferenças divididas finitas são determinadas pela Equação (13):

$$
f[x_i, x_j, x_k, x_l] = \frac{f[x_i, x_j, x_k] - f[x_j, x_k, x_l]}{x_i - x_l}.
$$
 (13)

As terceiras diferenças divididas são:

$$
f[x_2, x_2, x_1, x_1] = \frac{f[x_2, x_2, x_1] - f[x_2, x_1, x_1]}{x_2 - x_1} = \frac{0.000 - (-0.000)}{25 - 20} = \frac{0.000}{5} = 0.0000;
$$
  
\n
$$
f[x_3, x_2, x_2, x_1] = \frac{f[x_3, x_2, x_2] - f[x_2, x_2, x_1]}{x_3 - x_1} = \frac{(0.000) - (0.000)}{35 - 20} = \frac{0.000}{15} = 0.0000;
$$
  
\n
$$
f[x_3, x_3, x_2, x_2] = \frac{f[x_3, x_3, x_2] - f[x_3, x_2, x_2]}{x_3 - x_2} = \frac{(0.000) - (0.000)}{35 - 25} = \frac{0.000}{10} = 0.0000;
$$

As diferenças divididas finitas de primeira, segunda e terceira ordens calculadas anteriormente estão organizadas na Tabela 3.

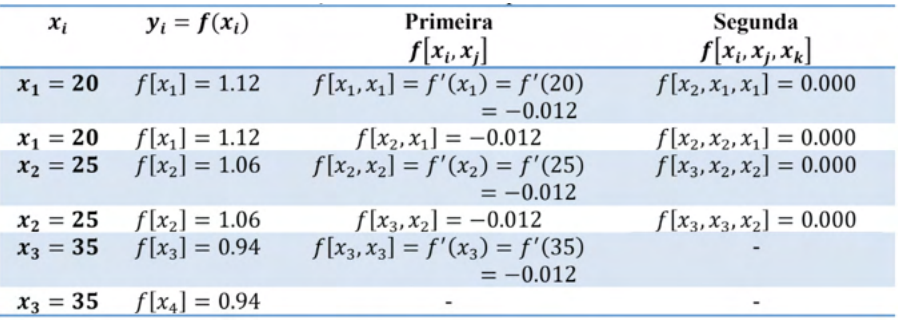

Tabela 3 – Diferenças divididas finitas para o Método de Hermite.

Fonte: elaborada pelo autor.

As quartas diferenças divididas finitas, que representam as diferenças das duas terceiras diferenças divididas, são expressas em geral por

<span id="page-20-0"></span>
$$
f[x_i, x_j, x_k, x_l, x_m] = \frac{f[x_i, x_j, x_k, x_m] - f[x_j, x_k, x_l, x_m]}{x_i - x_m}.
$$
(14)  

$$
f[x_3, x_2, x_2, x_1, x_1] = \frac{f[x_3, x_2, x_2, x_1] - f[x_2, x_2, x_1, x_1]}{x_3 - x_1} = \frac{(0.000) - (0.00)}{35 - 20} = \frac{0.00}{15}
$$

$$
f[x_3, x_3, x_2, x_2, x_1] = \frac{f[x_3, x_3, x_2, x_2] - f[x_3, x_2, x_2, x_1]}{x_3 - x_1} = \frac{0 - 0}{35 - 20} = \frac{0}{15} = 0.0000;
$$

As quintas diferenças divididas finitas, que representam as diferenças das duas quartas diferenças divididas, são expressas em geral por:

$$
f[x_3, x_3, x_2, x_2, x_1, x_1] = \frac{f[x_3, x_3, x_2, x_2, x_1] - f[x_3, x_2, x_2, x_1, x_1]}{x_3 - x_1} = \frac{0 - (-0.000)}{35 - 20}
$$
  
=  $\frac{0.000}{15} = 0.0000;$ 

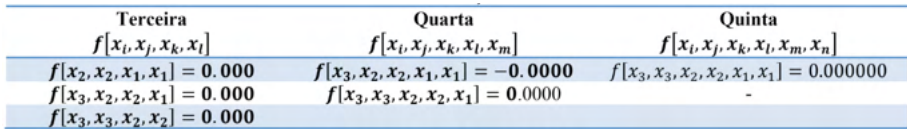

Tabela 4 – Continuação da Tabela 3.

Fonte: elaborada pelo autor.

Substituir os valores das Tabelas 3 e 4 na Equação (10) temos:

 $H_5(x) = 1.12 + (-0.012)(x - 20) + (-0.000)(x - 20)^2 + (0.0000)(x (20)^2(x-25) + (-0.000000)(x-20)^2(x-25)^2 + 0.000000(x-20)^2(x-25)^2(x-25)^2$ 35)  $H_5(x) = 1.12 + (-0.012)(x - 20)$  $H_5(x) = 1.12 + (-0.012x + 0.24)$ 

Este polinômio de Hermite é o mesmo obtido pelo Excel na Figura 1. Observe que na Figura 1 consta a equação de regressão linear e o coeficiente de determinação igual a 1.

 $H_5(x) = 1.36 - 0.012x.$  (15)

A primeira derivada de  $H_{2n-1}$  é:

$$
H_5'(x) = -0.012. \quad (16)
$$

Seja *f* ∈C<sup>2*n*-1</sup>({a,b} e x<sub>1</sub>,...,x<sub>n</sub> pontos distintos em [a , b]. Existe apenas um polinômio de grau menor ou igual a 2n – 1 que verifica

$$
f(x_i) = H(x_i)
$$
  

$$
f'(x_i) = H'(x_i)
$$

O polinômio interpolador de Hermite é

$$
f(x) = -0.012x + 1.36. \quad (17)
$$

<span id="page-21-0"></span>O valor de x = 30 no polinômio de Taylor é:

 $f(30) = -0.012(30) + 1.36 = 1.00$ .  $(18)$ 

O valor de x = 30 no polinômio interpolador de Hermite é:

$$
H_5(x) = 1.36 - 0.012(30) = 1.00,
$$
 (19)

o que comprova a primeira condição.

A primeira derivada de ƒ(*x*)=-0.012*x*+1.36 é ƒ'(*x*)=-0.012 e a primeira derivada do polinômio de Hermite *H's*(*x*)=-0.012, que satisfaz a segunda condição do método de Hermite, logo está demonstrado. Na Tabela 5 está o resumo destes estudos.

| $x_i$      | $f(x_i)$                  | $H(x_i)$       | $f'(x_i)$         | $H'(x_i)$         |
|------------|---------------------------|----------------|-------------------|-------------------|
| $x_1 = 20$ | $f(20) = 1.12$            | $H(20) = 1.12$ | $f'(20) = -0.012$ | $H'(20) = -0.012$ |
| $x_2 = 25$ | $f(25) = 1.06$            | $H(25) = 1.06$ | $f'(25) = -0.012$ | $H'(20) = -0.012$ |
|            | $x = 30$ $f(30) = 1.00$   | $H(30) = 1.00$ | $f'(30) = -0.012$ | $H'(30) = -0.012$ |
|            | $x_1 = 35$ $f(35) = 0.94$ | $H(20) = 0.94$ | $f'(20) = -0.012$ | $H'(20) = -0.012$ |

Tabela 5 – Confirmação do método de Hermite para ƒ(*x*)=-0.012*x*+1.36.

Fonte: elaborada pelo autor.

Com isto, vimos neste estudo que o polinômio de Hermite encontrado atende as condições do teorema de Hermite, que são ƒ(*xi* ) = *H* (*xi* ) e ƒ'(*xi* ) = *H'* (*xi* ) para todo *i*=1,...,*n*.

#### *3.1.1 Interpolação no MATLAB*

Nos problemas de interpolação é muito importante o uso de programa computacional para resolvê-lo de forma mais célere, sendo assim, apresentaremos os comandos do MATLAB para obter os coeficientes do polinômio de um modo geral.

O comando

 $>> p = polyfit(x,y,n)$ 

encontra os coeficientes do polinômio  $p(x)$  de grau n que aproxima os dados  $y(i) =$ p(x(i)), em um sentido de **mínimos quadrados**. O vetor p resultante contém os coeficientes do polinômio em ordem descendente de potências.

O comando

```
>> y = \text{polyval}(p, x)
```
retorna o valor de um polinômio de grau n (armazenado no vetor p) em x.

 $>> x = [20 25 35]$ ;  $>> v = [1.12 \, 1.06 \, 0.94]$ ;  $>> p = polyfit(x,y,2)$  $p =$  0.0000 -0.0120 1.3600  $>> v = \text{polyval}(p,30)$ 

<span id="page-22-0"></span> $V =$ 

1.0000

Com isto, chegamos ao resultado obtido anteriormente.

# **3.2 Segundo Estudo**

Vamos agora realizar os estudos da aplicação do polinômio interpolador de Hermite para uma função, que neste caso é a função cosseno.

Determine um polinômio interpolador de Hermite de grau 3 para a função  $f(x) =$  $cos(x)$  no intervalo de  $[0, \frac{\pi}{2}]$ .

Para a função  $f(x) = cos(x)$ , temos:

$$
f'(x) = -\sin(x)
$$
,  $f(0) = 1$ ,  $f(\frac{\pi}{2}) = 0$ ,  $f'(0) = 0$  e  $f'(\frac{\pi}{2}) = -1$ .

A primeira diferença finita da função cosseno, no domínio estudado é calculada pela Equação (8), conforme a seguir:

$$
f[x_2, x_1] = \frac{f(x_2) - f(x_1)}{x_2 - x_1} = \frac{f(\frac{\pi}{2}) - f(0)}{\frac{\pi}{2} - 0} = \frac{0 - 1}{\frac{\pi}{2}} = -\frac{2}{\pi}.
$$
 (20)

A diferença dividida no mesmo ponto corresponde a primeira derivada da função cosseno de x,  $f(x) = \cos(x)$ , que é:

$$
f[x_i, x_i] = \lim_{x \to x_i} \frac{f(x) - f(x_i)}{x - x_i} = f'(x_i) = -\sin(x). \tag{21}
$$

As duas segundas diferenças divididas finitas da segunda osculação são:

$$
f[x_2, x_1, x_1] = \frac{f[x_2, x_1] - f[x_1, x_1]}{x_2 - x_1} = \frac{-\frac{2}{\pi} - 0}{\frac{\pi}{2} - 0} = -\frac{4}{\pi^2};
$$
(22)  

$$
f[x_2, x_2, x_1] = \frac{f[x_2, x_2] - f[x_2, x_1]}{x_2 - x_1} = \frac{(-1) - \left(-\frac{2}{\pi}\right)}{\frac{\pi}{2} - 0} = 4 - \frac{2}{\pi}.
$$
(23)

A única osculação de terceira diferença finita é:

$$
f[x_2, x_2, x_1, x_1] = \frac{f[x_2, x_2, x_1] - f[x_2, x_1, x_1]}{x_2 - x_1} = \frac{\left(4 - \frac{2}{\pi}\right) - \left(-\frac{4}{\pi^2}\right)}{\frac{\pi}{2} - 0} = \frac{8\pi^2 - 4\pi + 8}{\pi^3}.
$$
 (24)

As diferenças divididas e as osculações obtidas em (20) a (24) estão organizadas na Tabela 6.

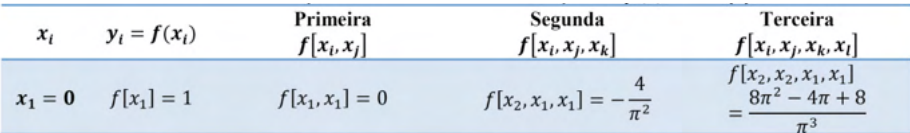

$$
x_1 = 0 \t f[x_1] = 1 \t f[x_2, x_1] = -\frac{2}{\pi} \t f[x_2, x_2, x_1] = 4 - \frac{2}{\pi}
$$
  
\n
$$
x_2 = \frac{\pi}{2} \t f[x_2] = 0 \t f[x_2, x_2] = f'(x_2) = -1
$$
  
\n
$$
x_2 = \frac{\pi}{2} \t f[x_2] = 0
$$

Tabela 6 - Diferenças divididas finitas e as osculações de ƒ(*x*)=*cos*(*x*). Fonte: elaborada pelo autor.

Substituir os valores da Tabela 6 na Equação (9) tem-se:

$$
H_{2n-1}(x) = 1 + 0(x - 0) + \left(-\frac{4}{\pi^2}\right)(x - 0)^2 + \left(\frac{8\pi^2 - 4\pi + 8}{\pi^3}\right)(x - 0)^2\left(x - \frac{\pi}{2}\right)
$$
  
\n
$$
H_{2n-1}(x) = 1 + \left(-\frac{4}{\pi^2}\right)(x)^2 + \left(\frac{8\pi^2 - 4\pi + 8}{\pi^3}\right)(x)^2\left(x - \frac{\pi}{2}\right)
$$
  
\n
$$
H_{2n-1}(x) = 1 + \left(-\frac{4}{\pi^2}\right)(x)^2 + \left(\frac{8\pi^2 - 4\pi + 8}{\pi^3}\right)(x^3 - \frac{\pi}{2}x^2)
$$
  
\n
$$
H_{2n-1}(x) = 1 + \left(-\frac{4}{\pi^2}\right)x^2 + \left(\frac{8\pi^2 - 4\pi + 8}{\pi^3}\right)x^3 - \left(\frac{8\pi^2 - 4\pi + 8}{\pi^3}\right)\frac{\pi}{2}x^2
$$
  
\n
$$
H_{2n-1}(x) = 1 + \left(-\frac{4}{\pi^2}\right)x^2 + \left(\frac{8\pi^2 - 4\pi + 8}{\pi^3}\right)x^3 - \left(\frac{4\pi^3 - 2\pi^2 + 4\pi}{\pi^3}\right)x^2
$$
  
\n
$$
H_{2n-1}(x) = 1 + \left(-\frac{4}{\pi^2}\right)x^2 + \left(\frac{8\pi^2 - 4\pi + 8}{\pi^3}\right)x^3 - (4 - 2\pi^{-1} + 4\pi^{-2})x^2
$$
  
\n
$$
H_{2n-1}(x) = 1 + \left(-4 + \frac{2}{\pi} - \frac{4}{\pi^2} - \frac{4}{\pi^2}\right)x^2 + \left(\frac{8\pi^2 - 4\pi + 8}{\pi^3}\right)x^3
$$
  
\n
$$
H_{2n-1}(x) = 1 + \left(-\frac{4\pi^2 + 2\pi - 8}{\pi^2}\right)x^2 + \left(\frac{8\pi^2 - 4\pi + 8}{\pi^3}\right)x^3.
$$
 (25)

A primeira derivada de  $H_{2n-1}$  é:

$$
H'_{2n-1}(x) = \left(\frac{-8\pi^2 + 4\pi - 16}{\pi^2}\right)x + \left(\frac{24\pi^2 - 12\pi + 24}{\pi^3}\right)x^2.
$$
 (26)

Segundo o teorema: Seja *ƒ* ∈ *C*<sup>2*n*-1</sup>({*α,b*}) e *x*<sub>1</sub>,...,*x*<sub>n</sub> pontos distintos em [a , b]. Existe apenas um polinômio  $H_{2n-1}$  de grau menor ou igual a 2n – 1 que verifica

$$
f(x_i) = H(x_i)
$$
  

$$
f'(x_i) = H'(x_i)
$$

$$
H_{2n-1}(\pi/2) = 1 + \left(\frac{-4\pi^2 + 2\pi - 8}{\pi^2}\right)(\pi/2)^2 + \left(\frac{8\pi^2 - 4\pi + 8}{\pi^3}\right)(\pi/2)^3
$$

$$
H_{2n-1}(\pi/2) = 1 + \left(\frac{-4\pi^2 + 2\pi - 8}{\pi^2}\right)\frac{\pi^2}{4} + \left(\frac{8\pi^2 - 4\pi + 8}{\pi^3}\right)\frac{\pi^3}{8}
$$

$$
H_{2n-1}(\pi/2) = 1 + \left(\frac{-4\pi^2 + 2\pi - 8}{4}\right) + \left(\frac{8\pi^2 - 4\pi + 8}{8}\right)
$$

$$
H_{2n-1}(\pi/2) = 1 + \left(-\pi^2 + \frac{\pi}{2} - 2\right) + \left(\pi^2 - \frac{\pi}{2} + 1\right)
$$

$$
H_{2n-1}(\pi/2) = 1 + (-2 + 1) = 0. \tag{27}
$$

<span id="page-24-0"></span>O valor numérico da primeira derivada em  $x=\frac{\pi}{2}$  do polinômio de Hermite:

$$
H'_{2n-1}\left(\frac{\pi}{2}\right) = \left(\frac{-8\pi^2 + 4\pi - 16}{\pi^2}\right)\left(\frac{\pi}{2}\right) + \left(\frac{24\pi^2 - 12\pi + 24}{\pi^3}\right)\left(\frac{\pi}{2}\right)^2
$$

$$
H'_{2n-1}\left(\frac{\pi}{2}\right) = \left(\frac{-4\pi^2 + 2\pi - 8}{\pi}\right) + \left(\frac{24\pi^2 - 12\pi + 24}{\pi^3}\right)\frac{\pi^2}{4}
$$

$$
H'_{2n-1}\left(\frac{\pi}{2}\right) = \left(\frac{-4\pi^2 + 2\pi - 8}{\pi}\right) + \left(\frac{6\pi^2 - 3\pi + 6}{\pi}\right)\frac{1}{1}
$$

$$
H'_{2n-1}\left(\frac{\pi}{2}\right) = \frac{-4\pi^2 + 2\pi - 8 + 6\pi^2 - 3\pi + 6}{\pi}
$$

$$
H'_{2n-1}\left(\frac{\pi}{2}\right) = \frac{2\pi^2 - \pi - 2}{\pi} \neq -1. \tag{28}
$$

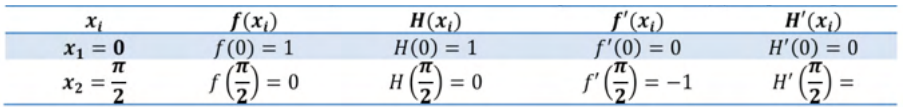

Tabela 7 – Confirmação do método de Hermite para ƒ(*x*)=*cos*(*x*) no [0,π/2].

Fonte: elaborada pelo autor.

O valor esperado em (28) era , porém o resultado obtido foi 4,7, com isto uma revisão deve ser realizada.

#### **3.3 Terceiro Estudo**

Neste próximo estudo, vamos escrever o polinômio de Hermite para um estudo de laboratório com sete pontos anotados após a realização de um experimento:

> 17.1 Os dados a seguir são provenientes de uma tabela que foi medida com alta precisão. Use o melhor método numérico (para este tipo de problema) para determinar y em x = 3,5. Observe que um polinômio produzirá um valor exato. Sua solução deve provar que seu resultado é exato. (CHAPRA, 2013, p. 424).

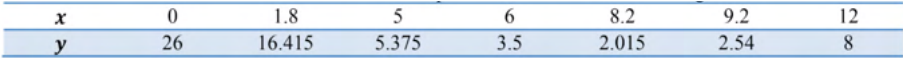

Tabela 8 – Dados obtidos de um experimento em laboratório de engenharia.

Fonte: Chapra (2013, p. 424).

Na Figura 2 plotamos os pontos da Tabela 8 e inserimos a equação que passa exatamente sobre os sete pontos juntamente com o coeficiente de determinação – que também é 1, indicando com isto que o modelo quadrático é exatamente aquele que melhor descreve a experiência desenvolvida em laboratório, porém para atender aos objetivos desta pesquisa, vamos dar prosseguimento ao estudo.

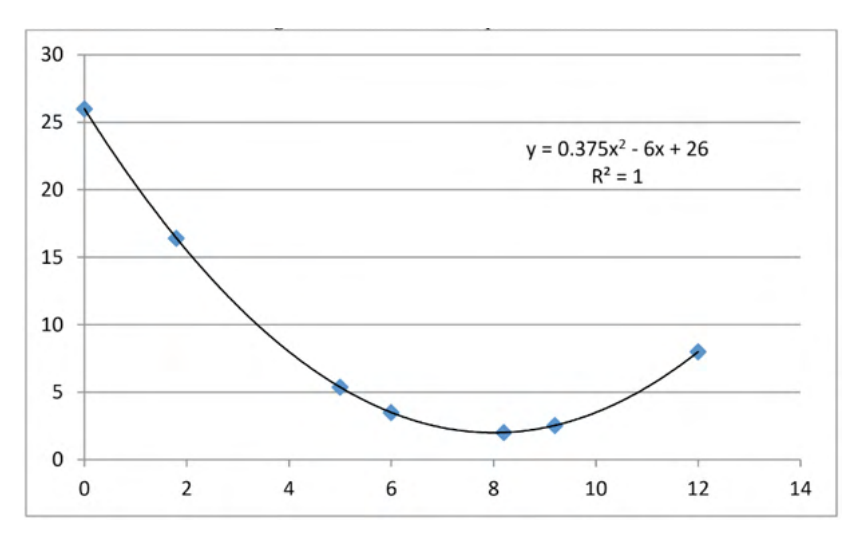

Figura 2 – Gráfico de dispersão da Tabela 8.

Fonte: elaborado pelo autor.

O polinômio interpolador de Newton da Tabela, conforme o polinômio quadrático da Figura 2 é:

$$
f(x) = 0.375x^2 - 6x + 26. \tag{29}
$$

A primeira derivada da função (29) é:

$$
f'(x_i) = 0.75x - 6 = f[x_i, x_i],
$$
 (30)

e no ponto *x*<sub>1</sub>=0 é:

j

$$
f'(x_1 = 0) = 0.75 \times 0 - 6 = -6 = f[x_1, x_1].
$$

As primeiras diferenças divididas finitas da Tabela 8 são obtidas pela Equação (8):

$$
f[x_2, x_1] = \frac{f(x_2) - f(x_1)}{x_2 - x_1} = \frac{16.415 - 26}{1.8 - 0} = \frac{-9.585}{1.8} = -5.325;
$$
 (31)

$$
f[x_3, x_2] = \frac{f(x_3) - f(x_2)}{x_3 - x_2} = \frac{5.375 - 16.415}{5 - 1.8} = \frac{-11.040}{3.2} = -3.450; \tag{32}
$$

$$
f[x_4, x_3] = \frac{f(x_4) - f(x_3)}{x_4 - x_3} = \frac{3.5 - 5.375}{6 - 5} = \frac{-1.875}{1.0} = -1.875;
$$
 (33)

$$
f[x_5, x_4] = \frac{f(x_5) - f(x_4)}{x_5 - x_4} = \frac{2.015 - 3.5}{8.2 - 6} = \frac{-1.485}{2.2} = -0.675;
$$
 (34)

$$
f[x_6, x_5] = \frac{f(x_6) - f(x_5)}{x_6 - x_5} = \frac{2.54 - 2.015}{9.2 - 8.2} = \frac{0.525}{1.0} = 0.525;
$$
 (35)

$$
f[x_7, x_6] = \frac{f(x_7) - f(x_6)}{x_7 - x_6} = \frac{8 - 2.54}{12 - 9.2} = \frac{5.46}{2.8} = 1.950;
$$
 (36)

As primeiras diferenças divididas finitas de (31) até (36) estão descritos na Tabela 9, para facilitar os cálculos de outras diferenças.

As segundas diferenças divididas finitas, que representam as diferenças das duas

primeiras diferenças divididas, são expressas em geral por:

$$
f[x_1, x_1, x_2] = \frac{f[x_1, x_1] - f[x_1, x_2]}{x_1 - x_2} = \frac{-6 - (-5.325)}{0 - 1.8} = \frac{-0.68}{-1.8} = 0.375; \tag{37}
$$

$$
f[x_1, x_2, x_2] = \frac{f[x_1, x_2] - f[x_2, x_2]}{x_1 - x_2} = \frac{-5,325 - (-4.65)}{0 - 1.8} = \frac{-0.68}{-1.8} = 0.375; (38)
$$

$$
f[x_3, x_2, x_1] = \frac{f[x_3, x_2] - f[x_2, x_1]}{x_3 - x_1} = \frac{-3.450 - (-5.325)}{5 - 0} = \frac{1.875}{5} = 0.375;
$$
 (39)

$$
f[x_4, x_3, x_2] = \frac{f[x_4, x_3] - f[x_3, x_2]}{x_4 - x_2} = \frac{-1.675 - (-3.450)}{6 - 1.8} = \frac{1.575}{4.2} = 0.375;
$$
(40)  

$$
f[x_4, x_3, x_1] - f[x_5, x_4] - f[x_4, x_3] = -0.675 - (-1.875) = 1.200 = 0.375.
$$
(41)

$$
f[x_5, x_4, x_3] = \frac{f(x_5, x_4, x_5)}{x_5 - x_3} = \frac{1}{8.2 - 5} = \frac{3.2}{3.2} = 0.375;
$$
(41)

$$
f[x_6, x_5, x_4] = \frac{f[x_6, x_5] - f[x_5, x_4]}{x_6 - x_4} = \frac{0.525 - (-0.675)}{9.2 - 6} = \frac{1.200}{3.2} = 0.375;
$$
(42)

$$
f[x_7, x_6, x_5] = \frac{f[x_7, x_6] - f[x_6, x_5]}{x_7 - x_5} = \frac{1.950 - (0.525)}{12.0 - 8.2} = \frac{1.425}{3.8} = 0.375.
$$
 (43)

As segundas diferenças divididas finitas de (37) até (43) estão relacionados na Tabela 9, para facilitar os cálculos das diferenças seguintes.

As terceiras diferenças divididas finitas, que representam as diferenças das duas segundas diferenças divididas, são expressas em geral por:

$$
f[x_1, x_1, x_2, x_1] = \frac{f[x_1, x_1, x_1] - f[x_1, x_2, x_1]}{x_1 - x_1}.
$$
(44)  

$$
f[x_1, x_1, x_2, x_2] = \frac{f[x_1, x_1, x_2] - f[x_1, x_2, x_2]}{x_1 - x_2} = \frac{0.375 - 0.375}{0 - 1.8} = 0;
$$
(45)  

$$
f[x_4, x_3, x_2, x_1] = \frac{f[x_4, x_3, x_2] - f[x_3, x_2, x_1]}{x_4 - x_1} = \frac{0.375 - 0.375}{6 - 0} = 0.000;
$$
(46)  

$$
f[x_5, x_4, x_3, x_2] = \frac{f[x_5, x_4, x_3] - f[x_4, x_3, x_2]}{x_5 - x_2} = \frac{0.375 - 0.375}{8.2 - 1.8} = 0.000;
$$
(47)  

$$
f[x_6, x_5, x_4, x_3] = \frac{f[x_6, x_5, x_4] - f[x_5, x_4, x_3]}{x_6 - x_3} = \frac{0.375 - 0.375}{9.2 - 5} = 0.000;
$$
(48)  

$$
f[x_7, x_6, x_5, x_4] = \frac{f[x_7, x_6, x_5] - f[x_6, x_5, x_4]}{x_7 - x_4} = \frac{0.375 - 0.375}{12 - 6} = 0.000.
$$
(49)

As terceiras diferenças divididas finitas de (44) até (49) estão relacionados na Tabela 9, para facilitar os cálculos das diferenças seguintes.

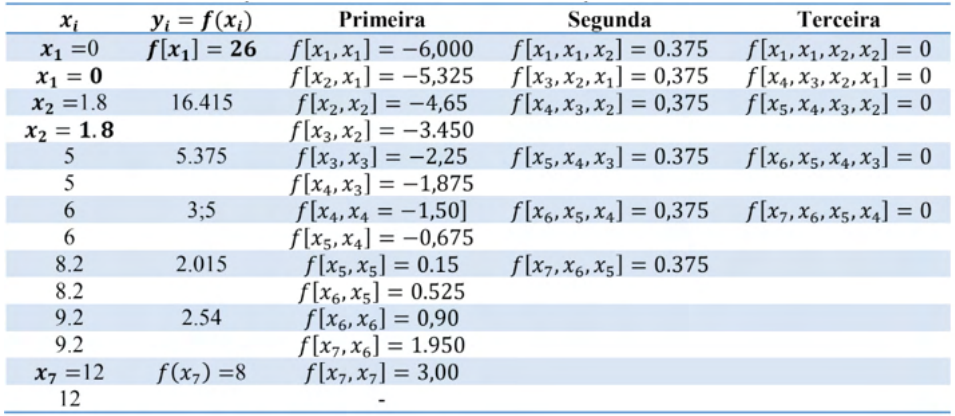

Tabela 9 – Descrição da natureza recursiva das diferenças divididas finitas da Tabela 8.

Fonte: elaborada pelo autor.

<span id="page-27-0"></span>As quartas diferenças divididas finitas, que representam as diferenças das duas terceiras diferenças divididas, são expressas em geral por:

$$
f[x_1, x_1, x_k, x_l, x_m] = \frac{f[x_1, x_1, x_k, x_m] - f[x_1, x_k, x_l, x_m]}{x_l - x_m}.
$$
(50)  

$$
f[x_5, x_4, x_3, x_2, x_1] = \frac{f[x_5, x_4, x_3, x_2] - f[x_4, x_3, x_2, x_1]}{x_5 - x_1} = \frac{0 - 0}{8.2 - 0} = 0;
$$
(51)  

$$
f[x_6, x_5, x_4, x_3, x_2] = \frac{f[x_6, x_5, x_4, x_3] - f[x_5, x_4, x_3, x_2]}{x_6 - x_2} = \frac{0 - 0}{9.2 - 1.8} = 0;
$$
(52)  

$$
f[x_7, x_6, x_5, x_4, x_3] = \frac{f[x_7, x_6, x_5, x_4] - f[x_6, x_5, x_4, x_3]}{x_7 - x_3} = \frac{0 - 0}{12 - 5} = 0;
$$
(53)

As quartas diferenças divididas finitas de (50) até (53) estão listados na Tabela 10, para facilitar os cálculos das diferenças seguintes.

As quintas diferenças divididas finitas, que representam as diferenças das duas quartas diferenças divididas, são expressas em geral por:

$$
f[x_i, x_j, x_k, x_l, x_m, x_n] = \frac{f[x_i, x_j, x_k, x_l, x_m] - f[x_j, x_k, x_l, x_m, x_n]}{x_i - x_n}.
$$
(54)  

$$
f[x_6, x_5, x_4, x_3, x_2, x_1] = \frac{f[x_6, x_5, x_4, x_3, x_2] - f[x_5, x_4, x_3, x_2, x_1]}{x_6 - x_1} = 0
$$
(55)  

$$
f[x_7, x_6, x_5, x_4, x_3, x_2] = \frac{f[x_7, x_6, x_5, x_4, x_3, x_1] - f[x_6, x_5, x_4, x_3, x_2]}{x_7 - x_7} = 0
$$
(56)

As quintas diferenças divididas finitas de (54) até (56) estão listados na Tabela 10, para facilitar os cálculos das diferenças seguintes.

A sexta diferença dividida finita, que representa a diferença das duas quintas diferenças divididas, são expressas em geral por:

$$
f[x_i, x_j, x_k, x_l, x_m, x_n, x_0] = \frac{f[x_i, x_j, x_k, x_l, x_m, x_n] - f[x_j, x_k, x_l, x_m, x_n, x_0]}{x_i - x_0}.
$$
 (57)  

$$
f[x_7, x_6, x_5, x_4, x_3, x_2, x_1] = \frac{f[x_7, x_6, x_5, x_4, x_3, x_2] - f[x_6, x_5, x_4, x_3, x_2, x_1]}{x_7 - x_1} = 0.
$$
 (58)

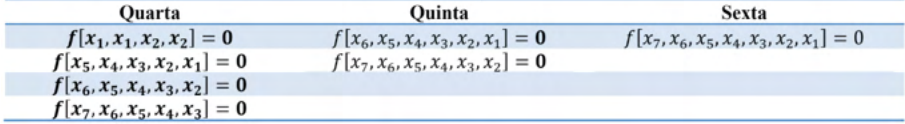

Tabela 10 – Continuação da Tabela 9.

Fonte: elaborada pelo autor.

O polinômio de Hermite para este estudo, tendo como referência as Tabelas 8, 9 e 10, é escrito a partir da Equação (9):

<span id="page-28-0"></span>
$$
H_7(x) = f[x_1] + f[x_1, x_1](x - x_1) + f[x_1, x_1, x_2](x - x_1)^2 + f[x_1, x_1, x_2, x_2](x - x_1)^2
$$
  

$$
x_1)^2(x - x_2) + f[x_1, x_1, x_2, x_2, x_3](x - x_1)^2(x - x_2)^2 + f[x_1, x_1, x_2, x_2, x_3](x - x_1)^2(x - x_2)^2
$$
  
(59)

$$
H_{2n-1}(x) = 26 + (-6)(x - 0) + (0,375)(x - 0)^2 + 0 \times (x - x_1)^2(x - x_2) + 0
$$
  
× (x - x<sub>1</sub>)<sup>2</sup>(x - x<sub>2</sub>)<sup>2</sup> + 0 × (x - x<sub>1</sub>)<sup>2</sup>(x - x<sub>2</sub>)<sup>2</sup>(x - x<sub>3</sub>) + 0  
× (x - x<sub>1</sub>)<sup>2</sup>(x - x<sub>2</sub>)<sup>2</sup>(x - x<sub>3</sub>)<sup>2</sup> + 0 × (x - x<sub>4</sub>)<sup>2</sup>(x - x<sub>5</sub>)<sup>2</sup>(x - x<sub>6</sub>)<sup>2</sup>(x - x<sub>7</sub>)  
  
\nH\_{2n-1}(x) = 26 + (-6)(x) + (0,375)(x)<sup>2</sup>

$$
H_{2n-1}(x) = 26 - 6x + 0.375x^2
$$
 (60)

#### **4 | CONSIDERAÇÕES FINAIS**

O objetivo deste trabalho é de apresentar soluções de interpolação numérica de Hermite para situações-probelmas. No decorrer dos estudos, resolvemos três exemplos de interpolação numérica com o polinômio de Hermite e aprendemos que os coeficientes podem ser determinados por diferença dividida finita.

São muito importantes os três estudos realizados, pois vimos que é possível escrever o polinômio de Hermite a partir de tabelas e também de funções.

O uso de Tecnologias Digitais de Informação e Comunicação (TDIC's) – como, por exemplo, a planilha eletrônica Excel e o programa computacional MATLAB contribuíram enormemente na construção das soluções.

Na interpolação de Hermite, as derivadas, bem como valores da função de interpolação são levadas em consideração, e devem-se incluir os valores das derivadas adicionais mais as equações ao sistema linear que determinam os parâmetros da função de interpolação. Para ter uma solução única, o número de equações deve ser igual ao número de parâmetros a serem determinados e os polinômios cúbicos por partes, são escolha típica para interpolação de Hermite, fornecendo flexibilidade, simplicidade e eficiência.

A interpolação cúbica de Hermite é um interpolador polinomial cúbico por partes com primeira derivada contínua. O polinômio cúbico por partes com *n* nós tem 4(n - 1) parâmetros para que sejam determinados e exige que ele interpole dados fornecidos de  $2(n - 1)$  equações. Ao exigir que tenha uma derivada contínua resulta em  $(n - 2)$  equações adicionais, ou, o total de (3n – 4), o que ainda deixa livre parâmetros. Assim, o interpolador cúbico de Hermite não é único e permanecem livre parâmetros podem ser escolhidos de modo que o resultado satisfaça adicionais restrições.

A interpolação de *spline* cúbica é polinomial por partes de grau k que é (k - 1) vezes continuamente diferenciável. Por exemplo, a *spline* linear é de grau 1 e tem 0 contínuo derivados, ou seja, é contínua, mas não suave, e pode ser descrita como "linha quebrada". *spline* cúbico é polinomial cúbico por partes que é duas vezes continuamente diferenciável. Tal como acontece com Hermite cúbico, interpolando dados e exigindo uma derivada contínua impõe (3n - 4) restrições ao *spline* cúbico e requerer segunda derivada contínua <span id="page-29-0"></span>impõe (n - 2) adicionais restrições, deixando 2 parâmetros livres restantes.

Os dois parâmetros finais podem ser corrigidos de várias maneiras: especifique a primeira derivada nos pontos finais e . Forçar a segunda derivada a ser zero nos pontos finais, o que dá *spline*; impor a condição "não-um-nó", que força duas cúbicas consecutivas peças iguais, forçar as primeiras derivadas, bem como as segundas derivadas, a combinar em pontos finais *t*<sub>1</sub> e *t<sub>n</sub>* (se o *spline* for periódico).

Considerando-se que há aplicações da interpolação de Hermite em diversas áreas do conhecimento científico – como na mecânica quântica e probabilidade – existe então uma vasta abrangência de aplicação do método e a possibilidade de se pesquisar e colocalo em prática.

# **REFERÊNCIAS**

ARAÚJO, A. L. M. **Matemática computacional.** Coimbra, PT: FCTUC, 2010. Disponível em: [http://](http://arquivoescolar.org/bitstream/arquivo-e/118/1/MatematicaComputacional.pdf) [arquivoescolar.org/bitstream/arquivo-e/118/1/MatematicaComputacional.pdf.](http://arquivoescolar.org/bitstream/arquivo-e/118/1/MatematicaComputacional.pdf) Acesso em: 27 out. 2020.

ASSOCIAÇÃO BRASILEIRA DE NORMAS TÉCNICAS. **NBR 5410**: Instalações elétricas de baixa tensão. Rio de Janeiro: ABNT, 2008.

BRASIL. Ministério da Educação. **Base Nacional Comum Curricular (BNCC)**. Brasília, 2018. Disponível em: [http://basenacionalcomum.mec.gov.br/images/](http://basenacionalcomum.mec.gov.br/images/BNCC_EI_EF_110518_versaofinal_site.pdf)BNCC\_EI\_EF\_110518\_versaofinal\_site. [pdf.](http://basenacionalcomum.mec.gov.br/images/BNCC_EI_EF_110518_versaofinal_site.pdf) Acesso em: 22 nov. 2020.

CHAPRA, S. C. **Métodos aplicados com MATLAB para engenheiros e cientistas**. 3. ed. Porto Alegre: AMGH, 2013.

HEATH, M. **Scientific computing: an introductory survey**. Revised Second. Philadelphia: SIAM, 2018. Disponível em: [http://heath.cs.illinois.edu/scicomp/notes/index.html.](http://heath.cs.illinois.edu/scicomp/notes/index.html) Acesso em: 28 nov. 2020.

INTERPOLAÇÃO POLINOMIAL de Lagrange e de Hermite. [Rio de Janeiro]: [UFRJ], [21--]. Disponível em: [http://www2.peq.coppe.ufrj.br/Pessoal/Professores/Arge/COQ862/Interpolacoes%20Polinomiais.](http://www2.peq.coppe.ufrj.br/Pessoal/Professores/Arge/COQ862/Interpolacoes%20Polinomiais.pdf) [pdf.](http://www2.peq.coppe.ufrj.br/Pessoal/Professores/Arge/COQ862/Interpolacoes%20Polinomiais.pdf) Acesso em: 27 nov. 2020.

## <span id="page-30-0"></span>**ÍNDICE REMISSIVO**

#### **A**

Alunos cegos [71, 74](#page--1-0), [75,](#page--1-0) [76](#page--1-0), [80](#page--1-0), [82,](#page--1-0) [119,](#page--1-0) [120](#page--1-0) Análise combinatória [154](#page--1-0), [156,](#page--1-0) [157](#page--1-0), [159](#page--1-0) Aprendizagem [1,](#page--1-0) [2](#page--1-0), [5](#page--1-0), [10,](#page--1-0) [13](#page--1-0), [16](#page--1-0), [17,](#page--1-0) [23](#page--1-0), [24](#page--1-0), [25,](#page--1-0) [26](#page--1-0), [27](#page--1-0), [28,](#page--1-0) [29](#page--1-0), [30](#page--1-0), [31,](#page--1-0) [32](#page--1-0), [33](#page--1-0), [34,](#page--1-0) [35](#page--1-0), [38,](#page--1-0) [40,](#page--1-0) [42](#page--1-0), [43,](#page--1-0) [44](#page--1-0), [45,](#page--1-0) [57](#page--1-0), [58,](#page--1-0) [59, 60](#page--1-0), [61, 62](#page--1-0), [71,](#page--1-0) [72](#page--1-0), [73,](#page--1-0) [74](#page--1-0), [78,](#page--1-0) [79](#page--1-0), [80,](#page--1-0) [81](#page--1-0), [82,](#page--1-0) [83](#page--1-0), [84,](#page--1-0) [85](#page--1-0), [86,](#page--1-0) [87,](#page--1-0) [88](#page--1-0), [89, 90,](#page--1-0) [91](#page--1-0), [92,](#page--1-0) [94](#page--1-0), [95](#page--1-0), [96,](#page--1-0) [97](#page--1-0), [98, 99,](#page--1-0) [100](#page--1-0), [101](#page--1-0), [102,](#page--1-0) [107,](#page--1-0) [108](#page--1-0), [109, 110](#page--1-0), [111](#page--1-0), [112,](#page--1-0) [113](#page--1-0), [114](#page--1-0), [116](#page--1-0), [117,](#page--1-0) [118,](#page--1-0) [120,](#page--1-0) [122](#page--1-0), [123](#page--1-0), [124](#page--1-0), [125,](#page--1-0) [160,](#page--1-0) [161,](#page--1-0) [162](#page--1-0), [163](#page--1-0), [164](#page--1-0), [171,](#page--1-0) [192,](#page-14-0) [208,](#page--1-0) [210,](#page--1-0) [211,](#page--1-0) [213](#page--1-0), [216,](#page--1-0) [217](#page--1-0), [218](#page--1-0), [220, 221](#page--1-0), [223,](#page--1-0) [228](#page--1-0) Arduíno [1, 3](#page--1-0), [4,](#page--1-0) [6](#page--1-0) Arquimedes [154,](#page--1-0) [155](#page--1-0), [156,](#page--1-0) [157](#page--1-0), [159](#page--1-0) Atividade remota [18](#page--1-0) Atividades exploratórias [85,](#page--1-0) [86, 87](#page--1-0), [91,](#page--1-0) [92](#page--1-0), [95](#page--1-0), [97,](#page--1-0) [98](#page--1-0), [108,](#page--1-0) [109](#page--1-0), [112, 116](#page--1-0) Auto-similaridade [42, 43](#page--1-0), [44,](#page--1-0) [45](#page--1-0), [46](#page--1-0), [47,](#page--1-0) [48](#page--1-0), [49,](#page--1-0) [50, 51](#page--1-0), [54,](#page--1-0) [55](#page--1-0)

#### **B**

BNCC [1,](#page--1-0) [2, 10](#page--1-0), [155,](#page--1-0) [157](#page--1-0), [159,](#page--1-0) [163](#page--1-0), [191,](#page-13-0) [192](#page-14-0), [193,](#page-15-0) [207](#page-29-0)

# **C**

Curso superior [57](#page--1-0), [58](#page--1-0)

#### **D**

Desenvolvimento [5](#page--1-0), [12,](#page--1-0) [13,](#page--1-0) [16](#page--1-0), [19](#page--1-0), [22](#page--1-0), [24,](#page--1-0) [26,](#page--1-0) [27](#page--1-0), [28](#page--1-0), [29](#page--1-0), [30,](#page--1-0) [31,](#page--1-0) [32,](#page--1-0) [37](#page--1-0), [42](#page--1-0), [43,](#page--1-0) [46,](#page--1-0) [49,](#page--1-0) [58,](#page--1-0) [60](#page--1-0), [61](#page--1-0), [73,](#page--1-0) [75](#page--1-0), [85](#page--1-0), [86,](#page--1-0) [88](#page--1-0), [91](#page--1-0), [92,](#page--1-0) [95](#page--1-0), [101,](#page--1-0) [102, 106](#page--1-0), [110](#page--1-0), [115, 118,](#page--1-0) [120](#page--1-0), [121,](#page--1-0) [126](#page--1-0), [139,](#page--1-0) [142,](#page--1-0) [143](#page--1-0), [151](#page--1-0), [152,](#page--1-0) [153](#page--1-0), [154, 159,](#page--1-0) [163](#page--1-0), [164,](#page--1-0) [165](#page--1-0), [192](#page-14-0), [208,](#page--1-0) [209](#page--1-0), [213, 217,](#page--1-0) [218](#page--1-0), [221,](#page--1-0) [222,](#page--1-0) [228,](#page--1-0) [230](#page--1-0)

Desigualdade de Caffarelli-Kohn-Nirenberg (CKN) [63,](#page--1-0) [65,](#page--1-0) [66](#page--1-0), [67](#page--1-0)

Desigualdade de Sobolev [63,](#page--1-0) [64,](#page--1-0) [67](#page--1-0)

Desigualdade do tipo Hardy [63](#page--1-0)

Dificuldade de aprendizagem [24](#page--1-0)

#### **E**

Educação [4,](#page--1-0) [10,](#page--1-0) [12, 13, 14, 17](#page--1-0), [18](#page--1-0), [20](#page--1-0), [22](#page--1-0), [23](#page--1-0), [24](#page--1-0), [25](#page--1-0), [26](#page--1-0), [27](#page--1-0), [28](#page--1-0), [29](#page--1-0), [31](#page--1-0), [32](#page--1-0), [33](#page--1-0), [34](#page--1-0), [35](#page--1-0), [36,](#page--1-0) [38,](#page--1-0) [40](#page--1-0), [41,](#page--1-0) [42](#page--1-0), [43,](#page--1-0) [44](#page--1-0), [51,](#page--1-0) [55, 58](#page--1-0), [62, 71](#page--1-0), [72,](#page--1-0) [74](#page--1-0), [75,](#page--1-0) [76](#page--1-0), [77,](#page--1-0) [78](#page--1-0), [81,](#page--1-0) [83](#page--1-0), [84,](#page--1-0) [86](#page--1-0), [88,](#page--1-0) [89](#page--1-0), [91,](#page--1-0) [92,](#page--1-0) [93](#page--1-0), [98](#page--1-0), [99,](#page--1-0) [100,](#page--1-0) [102](#page--1-0), [107](#page--1-0), [109](#page--1-0), [111,](#page--1-0) [117,](#page--1-0) [118,](#page--1-0) [119,](#page--1-0) [120,](#page--1-0) [121,](#page--1-0) [122](#page--1-0), [123](#page--1-0), [125,](#page--1-0) [127,](#page--1-0) [139,](#page--1-0) [140,](#page--1-0) [141](#page--1-0), [142,](#page--1-0) [143](#page--1-0), [152,](#page--1-0) [154](#page--1-0), [159,](#page--1-0) [160](#page--1-0), [163,](#page--1-0) [171,](#page--1-0) [207](#page-29-0), [210, 217](#page--1-0), [218,](#page--1-0) [221](#page--1-0), [228,](#page--1-0) [229](#page--1-0), [230](#page--1-0) Educação matemática [10](#page--1-0), [12,](#page--1-0) [13](#page--1-0), [14](#page--1-0), [24,](#page--1-0) [25, 28](#page--1-0), [29,](#page--1-0) [31,](#page--1-0) [32](#page--1-0), [33](#page--1-0), [42,](#page--1-0) [43, 55](#page--1-0), [58,](#page--1-0) [62,](#page--1-0) [81](#page--1-0), [86,](#page--1-0) [88,](#page--1-0) [91,](#page--1-0) [92, 93](#page--1-0), [98](#page--1-0), [99](#page--1-0), [100,](#page--1-0) [102, 107](#page--1-0), [111](#page--1-0), [117,](#page--1-0) [118](#page--1-0), [119,](#page--1-0) [122](#page--1-0), [127](#page--1-0), [139,](#page--1-0) [140,](#page--1-0) [141](#page--1-0), [142](#page--1-0), [143,](#page--1-0) [152,](#page--1-0) [154](#page--1-0), [159,](#page--1-0) [160](#page--1-0), [171,](#page--1-0) [210](#page--1-0), [218,](#page--1-0) [221](#page--1-0), [229,](#page--1-0) [230](#page--1-0)

Ensino [1](#page--1-0), [2,](#page--1-0) [3](#page--1-0), [4,](#page--1-0) [10](#page--1-0), [12,](#page--1-0) [13](#page--1-0), [14, 16,](#page--1-0) [17](#page--1-0), [18,](#page--1-0) [19](#page--1-0), [20,](#page--1-0) [22](#page--1-0), [23, 24,](#page--1-0) [25](#page--1-0), [26,](#page--1-0) [27](#page--1-0), [29,](#page--1-0) [30](#page--1-0), [31, 32,](#page--1-0) [33,](#page--1-0) [34](#page--1-0), [35,](#page--1-0) [36](#page--1-0), [38,](#page--1-0) [40](#page--1-0), [42,](#page--1-0) [43, 44](#page--1-0), [45, 46](#page--1-0), [47,](#page--1-0) [48](#page--1-0), [49,](#page--1-0) [50](#page--1-0), [51,](#page--1-0) [54](#page--1-0), [55,](#page--1-0) [57](#page--1-0), [58,](#page--1-0) [59](#page--1-0), [60,](#page--1-0) [62](#page--1-0), [71,](#page--1-0) [72,](#page--1-0) [73](#page--1-0), [74](#page--1-0), [75,](#page--1-0) [76,](#page--1-0) [78](#page--1-0), [79, 80,](#page--1-0) [83](#page--1-0), [85](#page--1-0), [86,](#page--1-0) [87,](#page--1-0) [88](#page--1-0), [89, 90,](#page--1-0) [91](#page--1-0), [92](#page--1-0), [96,](#page--1-0) [97](#page--1-0), [98](#page--1-0), [99,](#page--1-0) [100,](#page--1-0) [101,](#page--1-0) [102,](#page--1-0) [103,](#page--1-0) [106,](#page--1-0) [107](#page--1-0), [108](#page--1-0), [109](#page--1-0), [110](#page--1-0), [111,](#page--1-0) [112](#page--1-0), [117](#page--1-0), [118](#page--1-0), [120](#page--1-0), [121](#page--1-0), [122](#page--1-0), [126,](#page--1-0) [141,](#page--1-0) [142,](#page--1-0) [143,](#page--1-0) [148,](#page--1-0) [151](#page--1-0), [154](#page--1-0), [155,](#page--1-0) [157](#page--1-0), [159, 160,](#page--1-0) [161](#page--1-0), [162,](#page--1-0) [163](#page--1-0), [164](#page--1-0), [170,](#page--1-0) [171](#page--1-0), [192,](#page-14-0) [193,](#page-15-0) [208](#page--1-0), [209,](#page--1-0) [210,](#page--1-0) [211](#page--1-0), [212,](#page--1-0) [217](#page--1-0), [218,](#page--1-0) [219](#page--1-0), [220](#page--1-0), [221, 223](#page--1-0), [228,](#page--1-0) [229](#page--1-0), [230](#page--1-0) Ensino básico [142](#page--1-0), [151,](#page--1-0) [154](#page--1-0), [155,](#page--1-0) [157](#page--1-0), [159](#page--1-0) Ensino de matemática [13,](#page--1-0) [30](#page--1-0), [33](#page--1-0), [57,](#page--1-0) [143](#page--1-0), [229,](#page--1-0) [230](#page--1-0) Ensino fundamental [10,](#page--1-0) [17,](#page--1-0) [24,](#page--1-0) [29,](#page--1-0) [79,](#page--1-0) [83,](#page--1-0) [100,](#page--1-0) [101,](#page--1-0) [103](#page--1-0), [111,](#page--1-0) [118](#page--1-0), [120](#page--1-0), [160](#page--1-0), [163](#page--1-0), [164,](#page--1-0) [171,](#page--1-0) [192](#page-14-0), [208,](#page--1-0) [209](#page--1-0), [211](#page--1-0), [212](#page--1-0), [217, 218](#page--1-0), [219,](#page--1-0) [220](#page--1-0), [228,](#page--1-0) [229](#page--1-0) Ensino superior [18,](#page--1-0) [19](#page--1-0), [20,](#page--1-0) [22,](#page--1-0) [47](#page--1-0), [58,](#page--1-0) [62, 91](#page--1-0), [97,](#page--1-0) [171](#page--1-0), [230](#page--1-0) Estatística [5](#page--1-0), [10,](#page--1-0) [108](#page--1-0), [109,](#page--1-0) [111,](#page--1-0) [112,](#page--1-0) [113](#page--1-0), [114](#page--1-0), [116, 117,](#page--1-0) [118,](#page--1-0) [143](#page--1-0), [230](#page--1-0) Estudo orientado [18](#page--1-0), [22](#page--1-0) Excel [60](#page--1-0), [108,](#page--1-0) [109](#page--1-0), [111](#page--1-0), [112](#page--1-0), [113](#page--1-0), [114,](#page--1-0) [116,](#page--1-0) [196](#page-18-0), [198,](#page-20-0) [206](#page-28-0) Experiência [18](#page--1-0), [20](#page--1-0), [22,](#page--1-0) [23](#page--1-0), [27, 34,](#page--1-0) [35](#page--1-0), [36,](#page--1-0) [38](#page--1-0), [40](#page--1-0), [57,](#page--1-0) [58](#page--1-0), [59, 60,](#page--1-0) [61](#page--1-0), [62,](#page--1-0) [74,](#page--1-0) [79](#page--1-0), [80,](#page--1-0) [101,](#page--1-0)

[120,](#page--1-0) [127](#page--1-0), [140,](#page--1-0) [167](#page--1-0), [192,](#page-14-0) [202](#page-24-0), [218,](#page--1-0) [219](#page--1-0), [228](#page--1-0)

#### **F**

Física [1](#page--1-0), [4,](#page--1-0) [10, 64](#page--1-0), [121,](#page--1-0) [170](#page--1-0), [171,](#page--1-0) [192](#page-14-0), [229](#page--1-0) Fração [208,](#page--1-0) [210, 212](#page--1-0), [213, 214](#page--1-0), [215,](#page--1-0) [216](#page--1-0), [218](#page--1-0) Fractais [42,](#page--1-0) [43, 44](#page--1-0), [45,](#page--1-0) [46](#page--1-0), [47](#page--1-0), [48,](#page--1-0) [49](#page--1-0), [50,](#page--1-0) [51, 54](#page--1-0), [55](#page--1-0) Função do 1º grau [71](#page--1-0), [72,](#page--1-0) [73, 74](#page--1-0), [76](#page--1-0) Funções polinomiais [85,](#page--1-0) [86, 90](#page--1-0), [92](#page--1-0)

#### **G**

Geometria [23,](#page--1-0) [36](#page--1-0), [38](#page--1-0), [62,](#page--1-0) [66](#page--1-0), [67,](#page--1-0) [154](#page--1-0), [156,](#page--1-0) [157, 160](#page--1-0), [161,](#page--1-0) [165](#page--1-0), [193,](#page-15-0) [220](#page--1-0), [222](#page--1-0) Grounded theory [139,](#page--1-0) [140](#page--1-0), [141,](#page--1-0) [143](#page--1-0), [151,](#page--1-0) [152](#page--1-0), [153](#page--1-0)

#### **H**

Hermite [191](#page-13-0), [192,](#page-14-0) [194](#page-16-0), [195,](#page-17-0) [197,](#page-19-0) [198](#page-20-0), [199,](#page-21-0) [200](#page-22-0), [202,](#page-24-0) [205](#page-27-0), [206,](#page-28-0) [207](#page-29-0) História da matemática [154, 155](#page--1-0), [159](#page--1-0)

#### **I**

Imunidade coletiva [128,](#page--1-0) [129](#page--1-0), [132,](#page--1-0) [133](#page--1-0), [137](#page--1-0) Inclusão [20](#page--1-0), [21,](#page--1-0) [22,](#page--1-0) [71](#page--1-0), [74,](#page--1-0) [75, 76](#page--1-0), [78,](#page--1-0) [80](#page--1-0), [81](#page--1-0), [83,](#page--1-0) [84](#page--1-0), [120,](#page--1-0) [121](#page--1-0), [122,](#page--1-0) [127](#page--1-0) Instrumento educativo [100](#page--1-0) Instrumentos de pesquisa [139](#page--1-0) Interdisciplinaridade [12,](#page--1-0) [13](#page--1-0), [16,](#page--1-0) [17, 24](#page--1-0), [25,](#page--1-0) [33](#page--1-0)

Pesquisas de vanguarda em matemática e suas aplicações **Exercípio e Santonio e 1982** (Indice Remissivo **232** 

Interpolação [67,](#page--1-0) [68,](#page--1-0) [191](#page-13-0), [192,](#page-14-0) [193](#page-15-0), [194,](#page-16-0) [199](#page-21-0), [206,](#page-28-0) [207](#page-29-0) Itinerário formativo [191](#page-13-0), [192,](#page-14-0) [193](#page-15-0)

#### **J**

Jogos [12](#page--1-0), [13,](#page--1-0) [14](#page--1-0), [16](#page--1-0), [17,](#page--1-0) [30](#page--1-0), [157,](#page--1-0) [193](#page-15-0)

#### **M**

Matemática [1](#page--1-0), [2,](#page--1-0) [3,](#page--1-0) [4](#page--1-0), [10,](#page--1-0) [12](#page--1-0), [13](#page--1-0), [14,](#page--1-0) [16](#page--1-0), [17,](#page--1-0) [18](#page--1-0), [19](#page--1-0), [20,](#page--1-0) [24](#page--1-0), [25,](#page--1-0) [26](#page--1-0), [27](#page--1-0), [28,](#page--1-0) [29](#page--1-0), [30,](#page--1-0) [31](#page--1-0), [32,](#page--1-0) [33,](#page--1-0) [34](#page--1-0), [35,](#page--1-0) [36](#page--1-0), [37,](#page--1-0) [38](#page--1-0), [40,](#page--1-0) [41, 42](#page--1-0), [43, 44](#page--1-0), [46,](#page--1-0) [47](#page--1-0), [48,](#page--1-0) [49](#page--1-0), [51,](#page--1-0) [55](#page--1-0), [57,](#page--1-0) [58](#page--1-0), [59,](#page--1-0) [60](#page--1-0), [61,](#page--1-0) [62](#page--1-0), [63,](#page--1-0) [64,](#page--1-0) [71](#page--1-0), [72,](#page--1-0) [73](#page--1-0), [74,](#page--1-0) [76](#page--1-0), [77,](#page--1-0) [78, 79](#page--1-0), [80, 81](#page--1-0), [83,](#page--1-0) [84](#page--1-0), [85,](#page--1-0) [86](#page--1-0), [87,](#page--1-0) [88](#page--1-0), [89,](#page--1-0) [90](#page--1-0), [91,](#page--1-0) [92](#page--1-0), [93,](#page--1-0) [95](#page--1-0), [96,](#page--1-0) [97,](#page--1-0) [98](#page--1-0), [99,](#page--1-0) [100,](#page--1-0) [101](#page--1-0), [102,](#page--1-0) [103,](#page--1-0) [106](#page--1-0), [107,](#page--1-0) [108,](#page--1-0) [109](#page--1-0), [110](#page--1-0), [111,](#page--1-0) [112,](#page--1-0) [113,](#page--1-0) [114,](#page--1-0) [116,](#page--1-0) [117,](#page--1-0) [118,](#page--1-0) [119](#page--1-0), [120,](#page--1-0) [122](#page--1-0), [124](#page--1-0), [126,](#page--1-0) [127](#page--1-0), [129](#page--1-0), [132,](#page--1-0) [138](#page--1-0), [139](#page--1-0), [140,](#page--1-0) [141,](#page--1-0) [142](#page--1-0), [143,](#page--1-0) [148,](#page--1-0) [150](#page--1-0), [151,](#page--1-0) [152,](#page--1-0) [154,](#page--1-0) [155](#page--1-0), [156](#page--1-0), [157,](#page--1-0) [159](#page--1-0), [160, 161,](#page--1-0) [162](#page--1-0), [163,](#page--1-0) [164](#page--1-0), [167](#page--1-0), [170,](#page--1-0) [171](#page--1-0), [172,](#page--1-0) [191,](#page-13-0) [192](#page-14-0), [193,](#page-15-0) [207,](#page-29-0) [210,](#page--1-0) [218](#page--1-0), [219,](#page--1-0) [221](#page--1-0), [222,](#page--1-0) [228](#page--1-0), [229,](#page--1-0) [230](#page--1-0) Material concreto [27](#page--1-0), [74,](#page--1-0) [100](#page--1-0), [101,](#page--1-0) [103](#page--1-0), [124](#page--1-0) MATLAB [191,](#page-13-0) [192](#page-14-0), [199,](#page-21-0) [206](#page-28-0), [207](#page-29-0) Metodologia de pesquisa [91](#page--1-0), [111](#page--1-0), [139,](#page--1-0) [153](#page--1-0) Metodologias ativas [57](#page--1-0), [58,](#page--1-0) [59,](#page--1-0) [61](#page--1-0), [62](#page--1-0) Modelos matemáticos [128](#page--1-0), [129](#page--1-0) **N** Narrativas [119](#page--1-0), [120,](#page--1-0) [122](#page--1-0), [123,](#page--1-0) [124](#page--1-0), [125,](#page--1-0) [127](#page--1-0), [230](#page--1-0) **O** Operações [16, 27, 29](#page--1-0), [36](#page--1-0), [38](#page--1-0), [85](#page--1-0), [88](#page--1-0), [100](#page--1-0), [104](#page--1-0), [111](#page--1-0), [112](#page--1-0), [113,](#page--1-0) [114](#page--1-0), [115,](#page--1-0) [116](#page--1-0), [208](#page--1-0), [209](#page--1-0), [210,](#page--1-0) [212,](#page--1-0) [214](#page--1-0), [217](#page--1-0)

Origami [42](#page--1-0), [43](#page--1-0), [44,](#page--1-0) [45](#page--1-0), [46,](#page--1-0) [47,](#page--1-0) [48](#page--1-0), [49,](#page--1-0) [50, 51](#page--1-0), [52,](#page--1-0) [54](#page--1-0), [55](#page--1-0)

#### **P**

Papel do professor [24](#page--1-0), [30](#page--1-0), [32,](#page--1-0) [57](#page--1-0), [109,](#page--1-0) [148](#page--1-0), [217](#page--1-0) Pesquisa educacional [139](#page--1-0) Pesquisa qualitativa [5,](#page--1-0) [10](#page--1-0), [41](#page--1-0), [80,](#page--1-0) [85](#page--1-0), [98,](#page--1-0) [109, 127](#page--1-0), [139,](#page--1-0) [152](#page--1-0), [171](#page--1-0) Projeto investigativo [57](#page--1-0), [58,](#page--1-0) [60](#page--1-0), [61](#page--1-0)

#### **R**

Resolução de problemas [29](#page--1-0), [46,](#page--1-0) [58](#page--1-0), [59, 76,](#page--1-0) [103](#page--1-0), [160,](#page--1-0) [161,](#page--1-0) [162](#page--1-0), [163,](#page--1-0) [164,](#page--1-0) [167](#page--1-0), [170,](#page--1-0) [171,](#page--1-0) [192,](#page-14-0) [193](#page-15-0), [211](#page--1-0), [217,](#page--1-0) [224](#page--1-0) Rigidez [63,](#page--1-0) [67,](#page--1-0) [68](#page--1-0) Robótica educacional [1,](#page--1-0) [2, 5](#page--1-0), [10](#page--1-0)

**S**

Saberes experienciais [85](#page--1-0), [87](#page--1-0) SEIR [128](#page--1-0), [129,](#page--1-0) [134](#page--1-0), [135,](#page--1-0) [136](#page--1-0), [137](#page--1-0) Semelhança de triângulos [160](#page--1-0), [161,](#page--1-0) [165](#page--1-0), [167,](#page--1-0) [170](#page--1-0), [219,](#page--1-0) [221, 224](#page--1-0), [225, 227](#page--1-0), [228](#page--1-0) SIR [128](#page--1-0), [129,](#page--1-0) [130](#page--1-0), [131,](#page--1-0) [132](#page--1-0), [133,](#page--1-0) [134](#page--1-0), [135,](#page--1-0) [136, 137](#page--1-0), [138](#page--1-0) Sistema NODET [42](#page--1-0), [43,](#page--1-0) [44](#page--1-0), [45,](#page--1-0) [46,](#page--1-0) [47](#page--1-0), [48,](#page--1-0) [49](#page--1-0), [50](#page--1-0), [51,](#page--1-0) [54](#page--1-0), [55](#page--1-0) *Software* GeoGebra [85](#page--1-0) Stomachion [154](#page--1-0), [155,](#page--1-0) [156](#page--1-0), [157,](#page--1-0) [158](#page--1-0), [159](#page--1-0)

# **T**

Técnicas [33, 36](#page--1-0), [60](#page--1-0), [76](#page--1-0), [77](#page--1-0), [84](#page--1-0), [121](#page--1-0), [139, 140,](#page--1-0) [143,](#page--1-0) [152](#page--1-0), [156](#page--1-0), [162](#page--1-0), [163, 167,](#page--1-0) [207,](#page-29-0) [208, 217](#page--1-0) Teoria das situações didáticas [111](#page--1-0), [118](#page--1-0), [208,](#page--1-0) [209](#page--1-0), [210,](#page--1-0) [211](#page--1-0) Transposição didática [71, 75](#page--1-0), [76,](#page--1-0) [77](#page--1-0), [78](#page--1-0), [80,](#page--1-0) [81](#page--1-0)

**V**

Variedades Riemannianas [63,](#page--1-0) [64](#page--1-0), [66,](#page--1-0) [67, 68](#page--1-0)

- 曲 www.atenaeditora.com.br
- contato@atenaeditora.com.br  $\boxtimes$
- C @atenaeditora
- $\lceil f \rceil$ www.facebook.com/atenaeditora.com.br

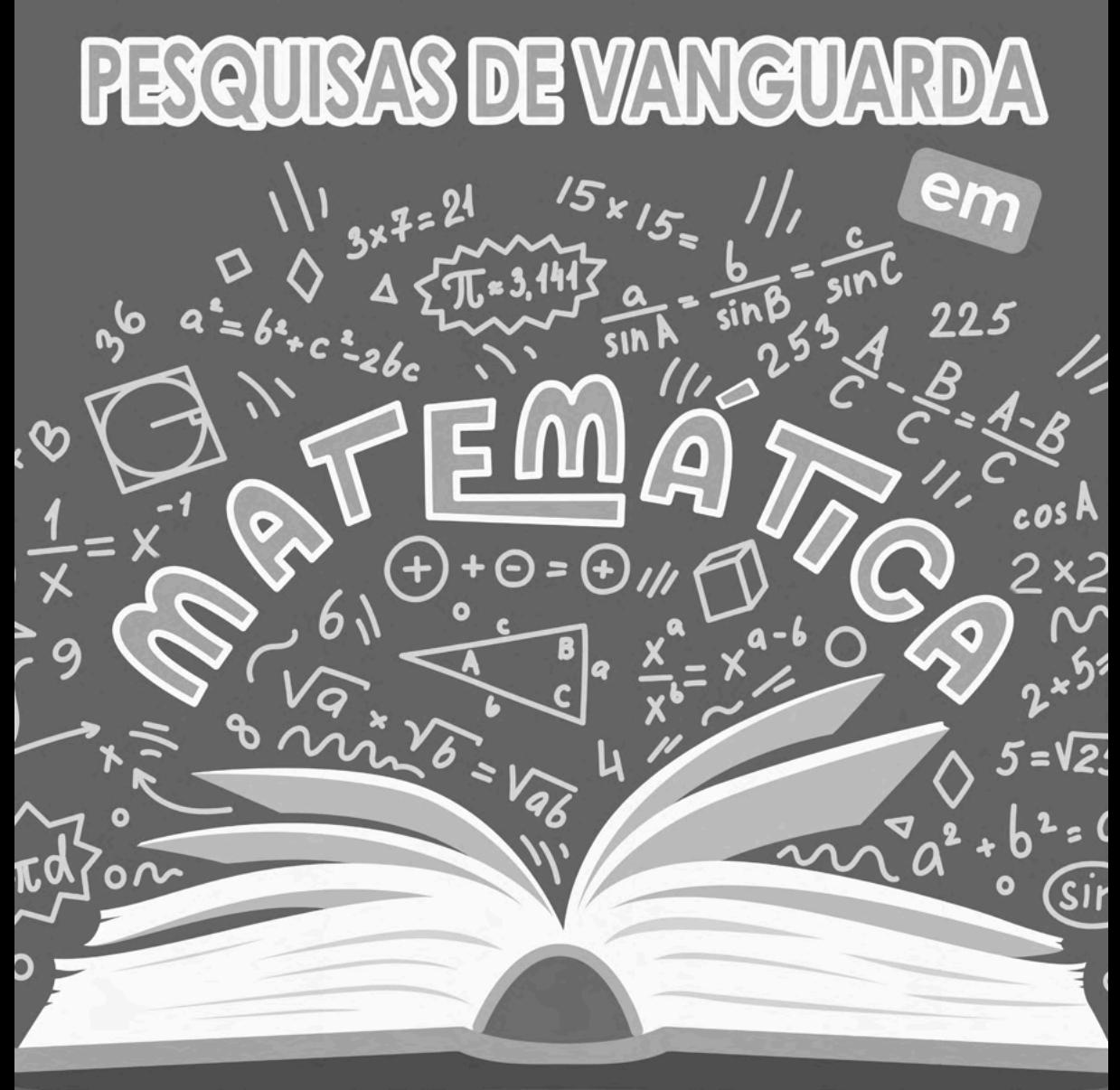

# e suas aplicações

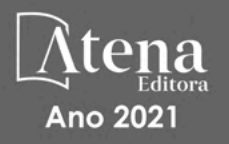

- 曲 www.atenaeditora.com.br
- contato@atenaeditora.com.br
- @ @atenaeditora

 $a^2$ 

**36** 

 $\mathbf \alpha$ 

ſС

A www.facebook.com/atenaeditora.com.br

 $226c$ 

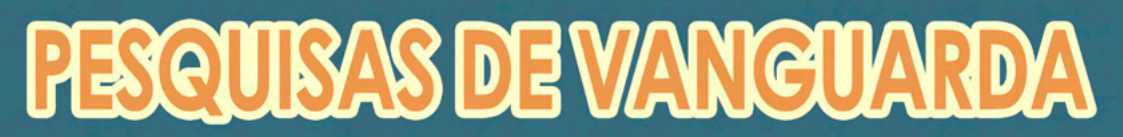

225

 $\sqrt{1.43}$ 

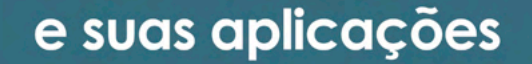

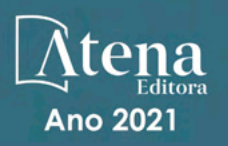